### **B.L.D.E.A's V.P.Dr.P.G.HALAKATTI COLLEGE OF ENGINERING AND TECHNOLOGY VIJYAPUR 586103**

### **INDEX FILE QUESTION PAPERS JUN/JUL 2023**

### **M.C.A.**

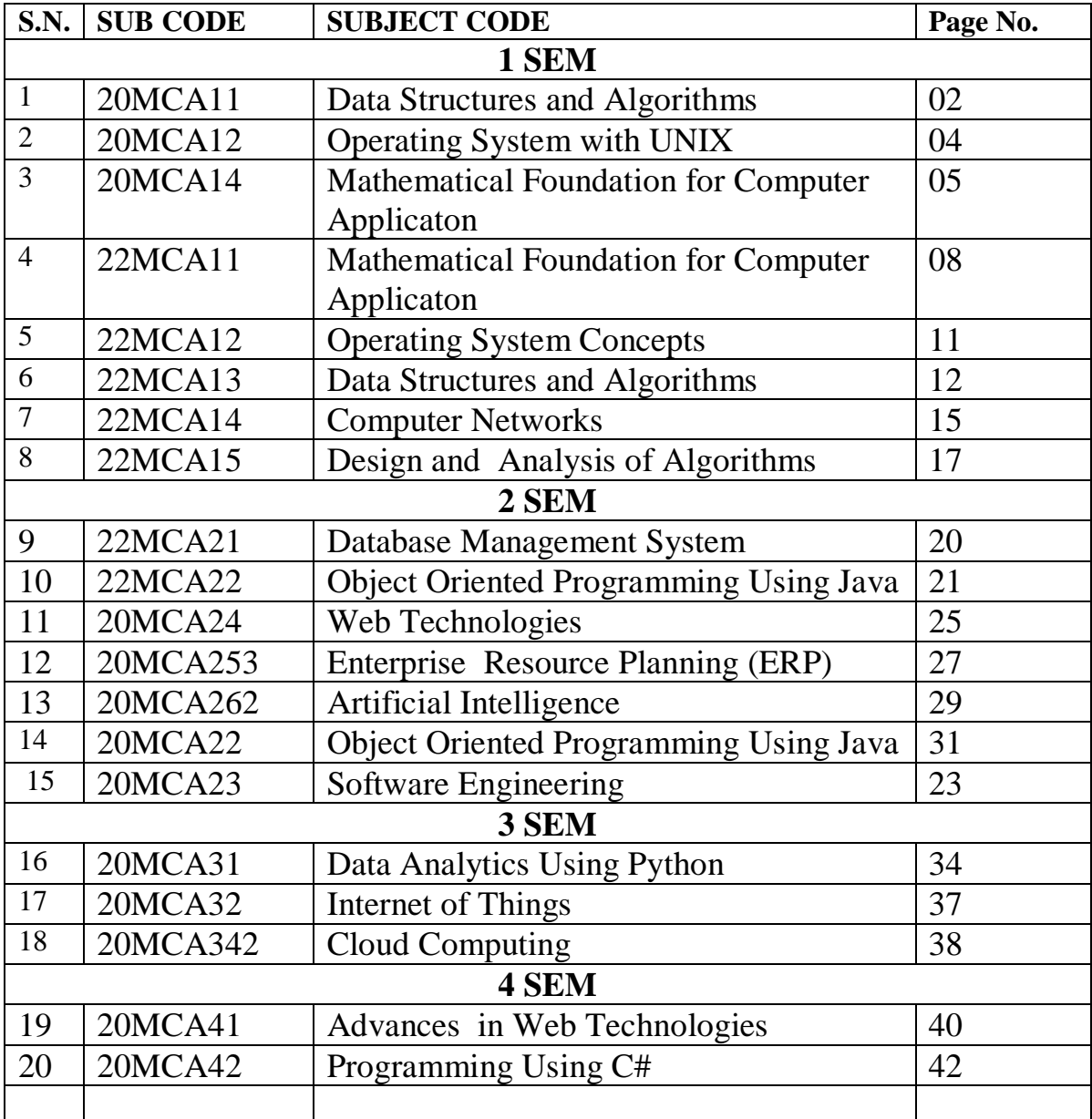

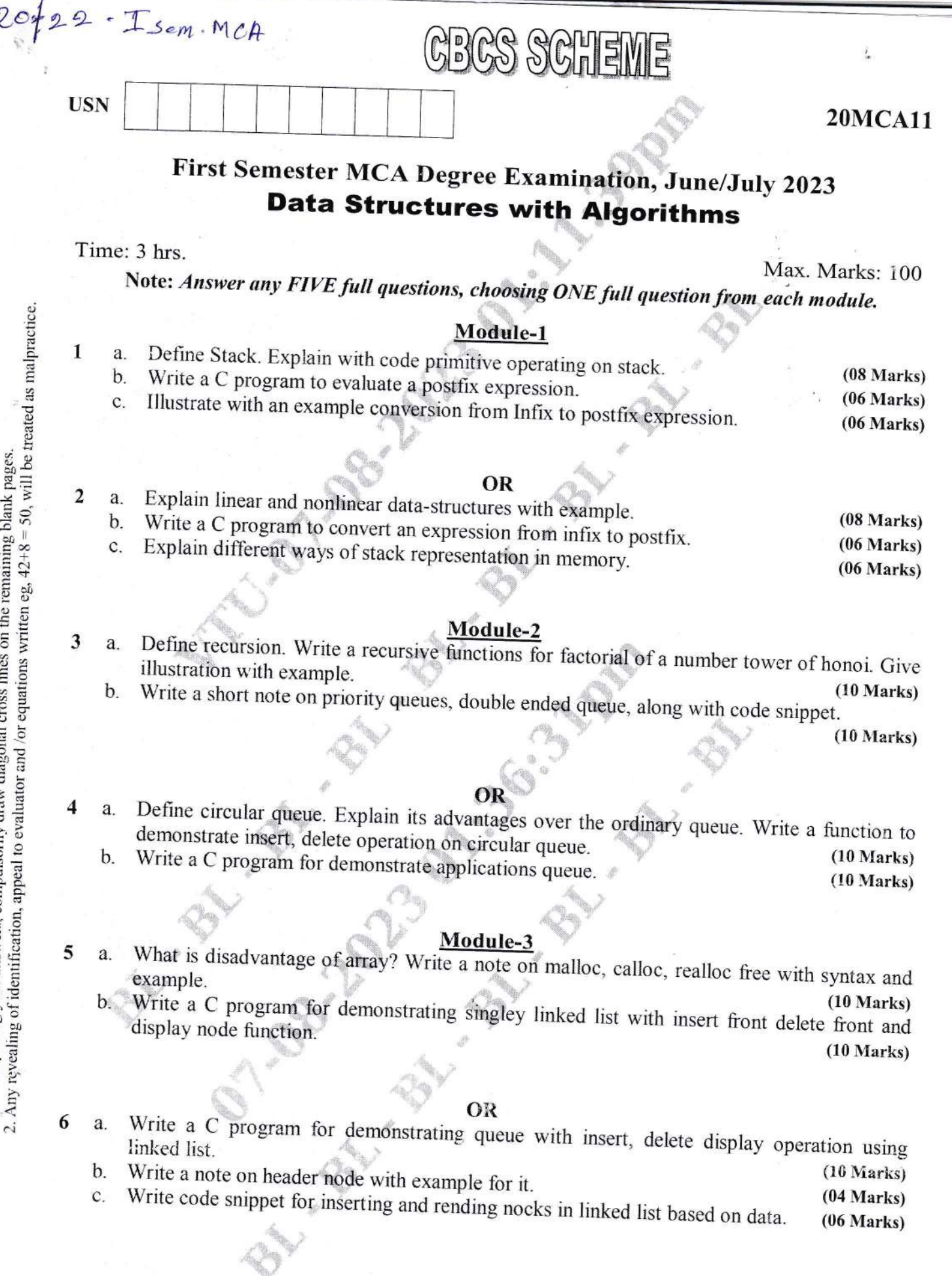

Important Note : 1. On completing your answers, compulsorily draw diagonal cross lines on the remaining blank pages.

of  $2$ 

#### Module-4

Explain various steps in fundamental of algorithmic problem solving. a. Explain any 5 important problem types in the study of algorithms. b.

7

8

 $(10 Marks)$  $(10 Marks)$ 

3

#### **OR**

- Discuss various asymptotic notation and basic efficiency classes. a. b.
- Explain mathematical analysis of recursive algorithm with suitable example for it. (06 Marks)  $\mathbf{C}$ .
- Differentiate recursive and non recursive algorithm.  $(04 Marks)$

### Module-5

- Define brute force technique of problem solving. Write algorithm for selection sort, bubble 9 a.  $\mathbf b$ .  $(10 Marks)$ 
	- Write an algorithm for quick sort and analyze its efficiency.  $(10 Marks)$

#### **OR**

- Write an algorithm for merge sort, find time complexity of merge sort and example for it. 10 a.
	- Write Krushkal's algorithm and explain Krushkal's algorithm with suitable example for it.  $(10 Marks)$  $\mathbf{b}$ .  $(10 Marks)$

 $2$  of  $2$ 

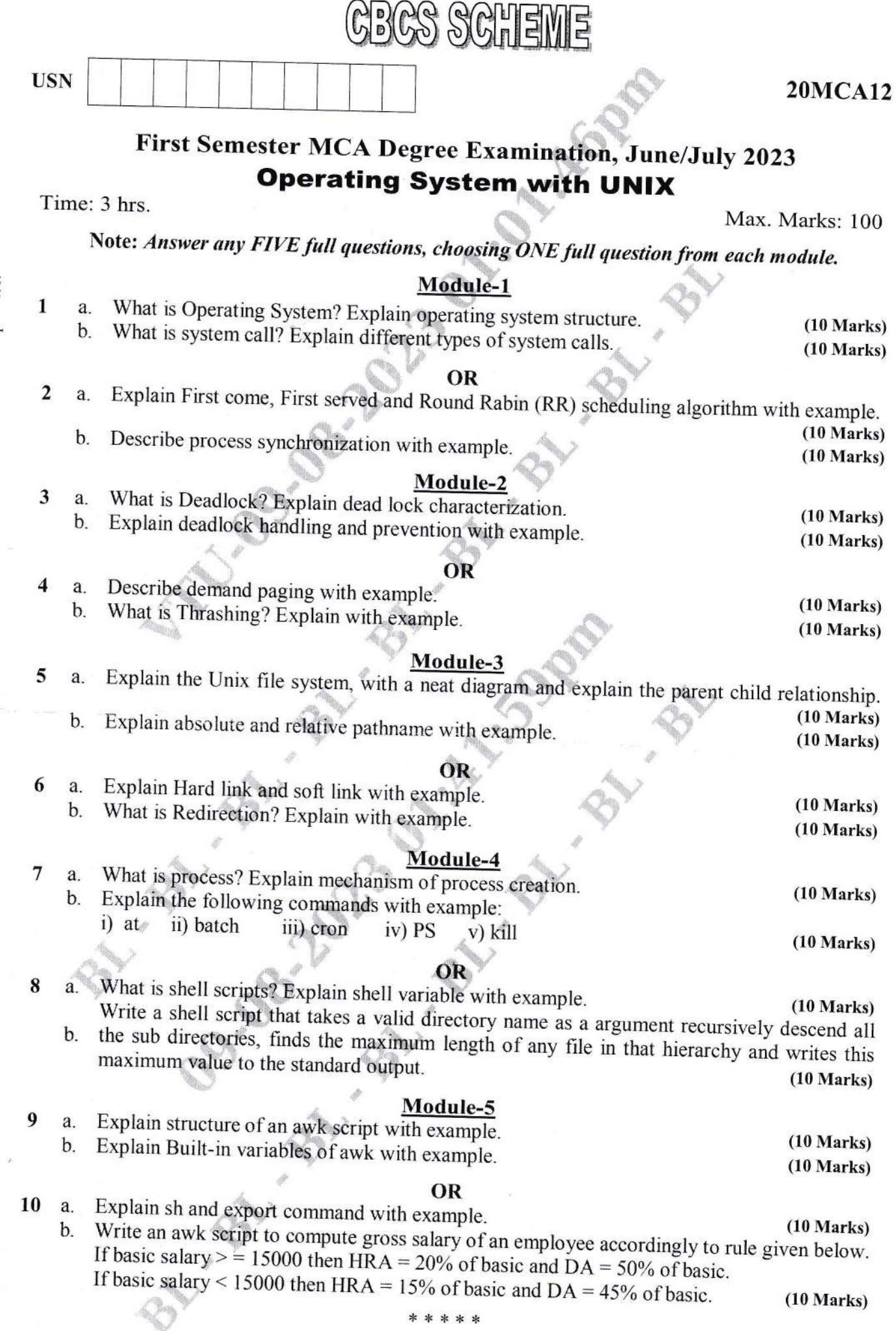

\* \* \* \* \*

 $\overline{\mathbf{4}}$ 

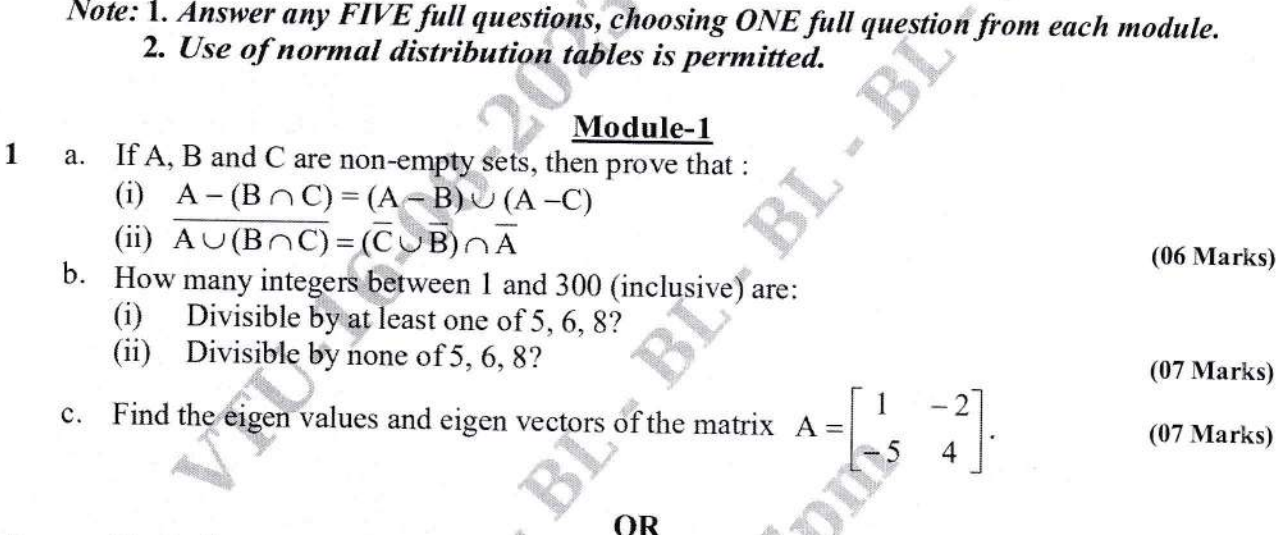

First Semester MCA Degree Examination, June/July 2023 **Mathematical Foundation for Computer Application** 

**CBCS SCHEWE** 

Time: 3 hrs.

**USN** 

2. Any revealing of identification, appeal to evaluator and /or equations written eg,  $42+8 = 50$ , will be treated as malpractice.

 $\overline{2}$ 

3

4

Important Note : 1. On completing your answers, compulsorily draw diagonal cross lines on the remaining blank pages.

Max. Marks: 100

**20MCA14** 

- a. (i) Define power set of a set. Find the power set of the set  $A = \{1, 2, 3\}$ ,
	- (ii) Find the sets A and B if  $A B = \{1, 2, 4\}$ ,  $B A = \{7, 8\}$ ,  $A \cup B = \{1, 2, 4, 5, 7, 8, 9\}$ .

 $(06 Marks)$ 

- b. A survey of 500 television viewers of a sports channel produced the following information 285 watch cricket, 195 watch hockey, 115 watch football, 45 watch cricket and football, 70 watch cricket and hockey, 50 watch hockey and football and 50 do not watch any of the three kinds of games:
	- (i) How many viewers in the survey watch all three kinds of games?
	- (ii) How many viewers watch exactly one of the sports?
- $(07 Marks)$ c. If we select 10-points in the interior of an equilateral triangle of side 1m. Show that there must be at least two points whose distance apart is less than 1/3 m.  $(07 Marks)$

### Module-2

- a. Define tautology and contradiction. Prove that, for any propositions p, q, r. The compound proposition  $[(p \lor q) \land {(p \to r)} \land (q \to r)] \rightarrow r$  is a tautology.  $(06 Marks)$
- b. Prove the following logical equivalence, without using truth tables;  $(p \rightarrow q) \land [\sim q \land (r \lor \sim q] \Leftrightarrow \sim (q \lor p))$

 $(07 Marks)$ 

- Give a direct proof of the statement:  $\mathbf{c}$ .
	- "The square of an odd integer is an odd integer"  $(i)$
	- For all integers K and  $\ell$ , if K and  $\ell$  are both odd, then  $(K + \ell)$  is even and  $(K\ell)$  is odd.  $(ii)$

 $(07 Marks)$ 

#### OR

Write down the truth table for converse, inverse and contrapositive. State the converse, a. inverse and contrapositive of the following conditional, "If a quadrilateral is a parallelogram, then its diagonals bisect each other".  $(06 Marks)$ 

5

- b. Find the validity of the arguments:
	- I will get grade A in this course or I will not graduate
	- If I do not graduate, I will join the army
	- I got graduate

 $c.$ 

 $\therefore$  I will not join the army

 $(07 Marks)$ 

- Let x be a specified number. Write down the negation of the following conditionals:
	- (i) "If x is an integer, then x is a rational number"
	- (ii) "If x is not a real number, then it is not a rational number and not an irrational number".  $(07 Marks)$

#### Module-3

a. Let  $A = \{1, 2, 3\}$ ,  $B = \{1, 2, 3, 4\}$ . The relations R and S from A to B are represented by the 5 following matrices. Determine the relations  $\overline{R}$ ,  $R \cup S$ ,  $R \cap S$  and  $S^C$  and also their matrix representations.

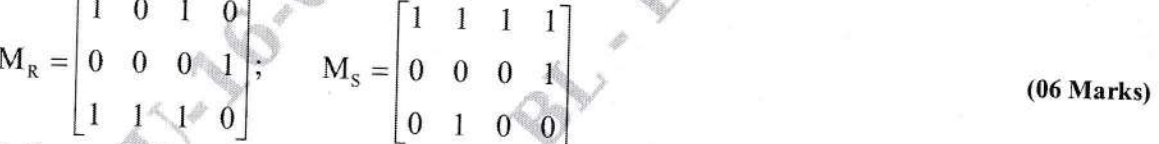

- b. Define partially order set. Draw the Hasse diagram representing the positive divisors of 36.
- c. Let  $A = \{1, 2, 3, 4, 5\}$ , define a relation R on A  $\times$  A by  $(x_1y_1)$  R  $(x_2y_2)$  if and only if  $X_1 + Y_1 = X_2 + Y_2$ .  $(07 Marks)$

#### OR

- a. Let  $A = \{1, 2, 3, 4, 6\}$  and R be a relation on A defined by aRb if and only if a is multiple of 6 b. Represent the relation R as a matrix and draw its digraph.
	- b. Let  $A = \{1, 2, 3, 4, 5, 6, 7, 8, 9, 10, 11, 12\}$ , define the relation R by  $(x, y) \in R$  if and only if  $(06 Marks)$  $(x - y)$  is multiple of 5. Verify that R is an equivalence relation. Find the partition of A
	- c. Let  $A = \{1, 2, 3, 4\}$  and R, S are relations on A defined by  $R = \{(1, 2), (1, 3), (2, 4), (4, 4)\}\,$  $S = \{(1, 1), (1, 2), (1, 3), (1, 4), (2, 3), (2, 4)\}\$ , find RoS, SoR, R<sup>2</sup>, S<sup>2</sup>. Write down their matrices.  $(07 Marks)$

#### Module-4

The probability density function  $P(X)$  of a variate X is given by the following table: 7 a. Χ  $\theta$ 

 $\mathbf{1}$  $\overline{2}$  $\overline{3}$  $\overline{4}$ 5  $\bullet$  6  $P(X)$  K 3K 5K 7K 9K 11K 13k

For what value of K, does this represent a valid probability distribution? Also find  $P(X < 4)$ ,  $P(X \ge 5)$  and  $P(3 < X \le 6)$ .

- b. In a large number of parts manufactured by a machine, the mean number of defectives in a sample of 20 is 2. Out of 1000 such samples, how many would be expected to contain at least 3 defective parts.  $(07 Marks)$
- c. If x is an exponential variate with mean 4, evaluate the followings:
	- $P(0 < x < 1)$  $(i)$
	- (ii)  $P(x > 2)$
	- (iii)  $P(-\infty < x < 10)$

 $(07 Marks)$ 

-:l

8 a. <sup>A</sup>random variable x has the density function

$$
P(x) = \begin{cases} Kx^2, & -3 \le x \le 3 \\ 0, & \text{elsewhere} \end{cases}
$$

(06 Marks) b. The number of telephone lines busy at an instant of time is a binomial varaite with  $p = 0.2$ , if Evaluate K and find (i)  $P(1 \le x \le 2)$  (ii)  $P(x \le 2)$  (iii)  $P(x > 1)$ an instant of time, 10-lines are chosen at random, what is the probability that :

(07 Marks) c. The weekly wages of workers in a company are normally distributed with mean of Rs.700 and standard deviation of Rs.50. Find the probability that the weekly wage of a randomly (i) 5 lines are busy (ii) At most 2-lines are busy (iii) All lines are busy chosen worker is: (i) Between Rs.650 and Rs.750 (ii) More than Rs.750 Given  $\phi(1) = 0.3413$ .

(07 Marks)

#### Module-5

- 9 a. Define the following with an example for each :  $\mathscr{P}$ (iii) Bipartite graph (i) Complete graph (ii) Regular graph (06 Marks)
	- b. Determine whether the graphs shown in

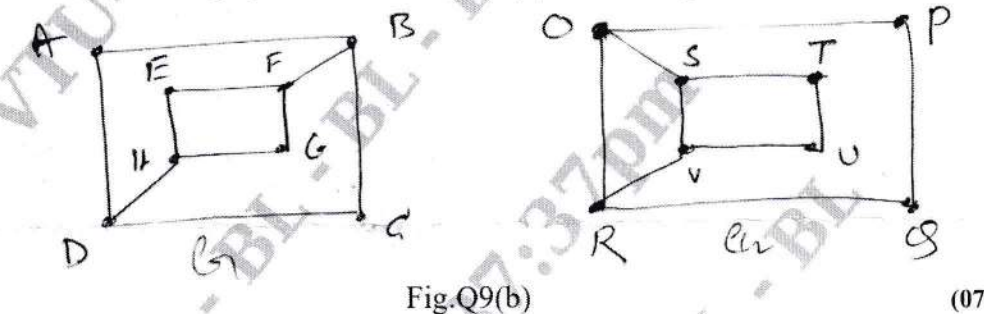

c. Explain Konisberg bridge problem.

(07 Marks) (07 Marks)

### OR

- Define the following with an example each: 10 a.
	- (i) Euler circuit

'',

- (ii) Hamilton cycle
- (iii) Hamilton path

(06 Marks)

(07 Marks)

- Show that complete graph  $K_5$  (namely, the Kuratowski's first graph) is a non-linear graph. b.
- c. Find the chromatic numbers of the following graphs shown in Fig.Q10(c):

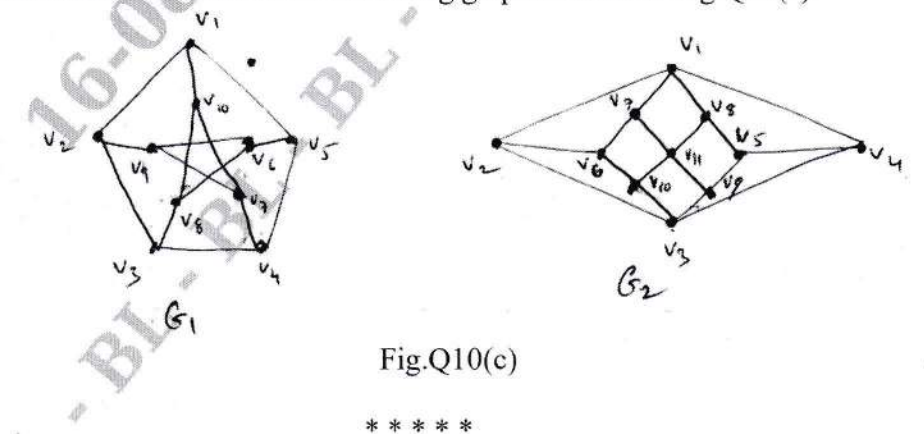

(07 Marks)

## **CBCS SCHEME**

**USN** 

### **22MCA11**

8

### First Semester MCA Degree Examination, June/July 2023 **Mathematical Foundation for Computer Applications**

Time: 3 hrs.

Max. Marks: 100

Note: 1. Answer any FIVE full questions, choosing ONE full question from each module. 2. M : Marks, L: Bloom's level, C: Course outcomes.

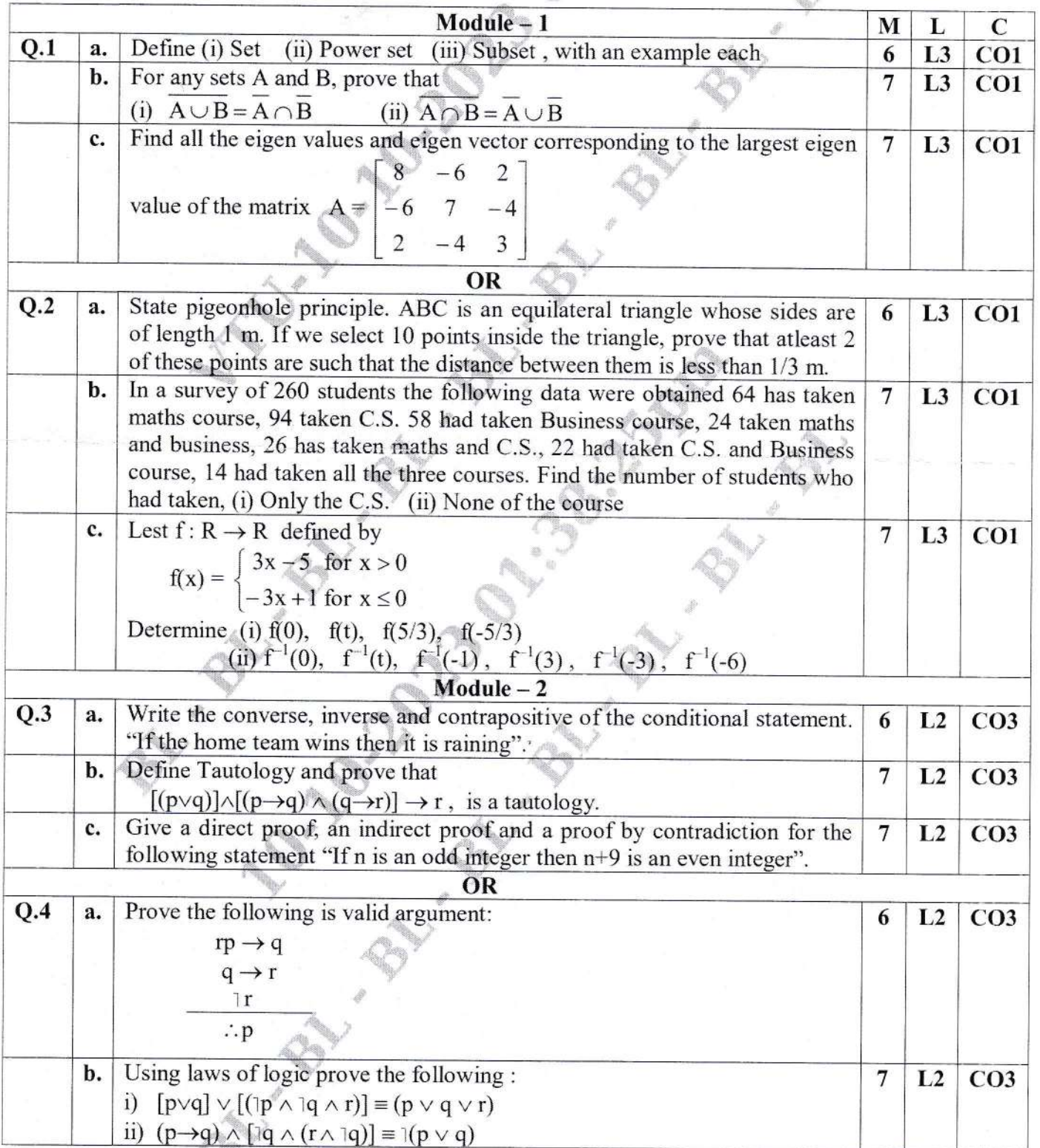

 $\beta$ lla

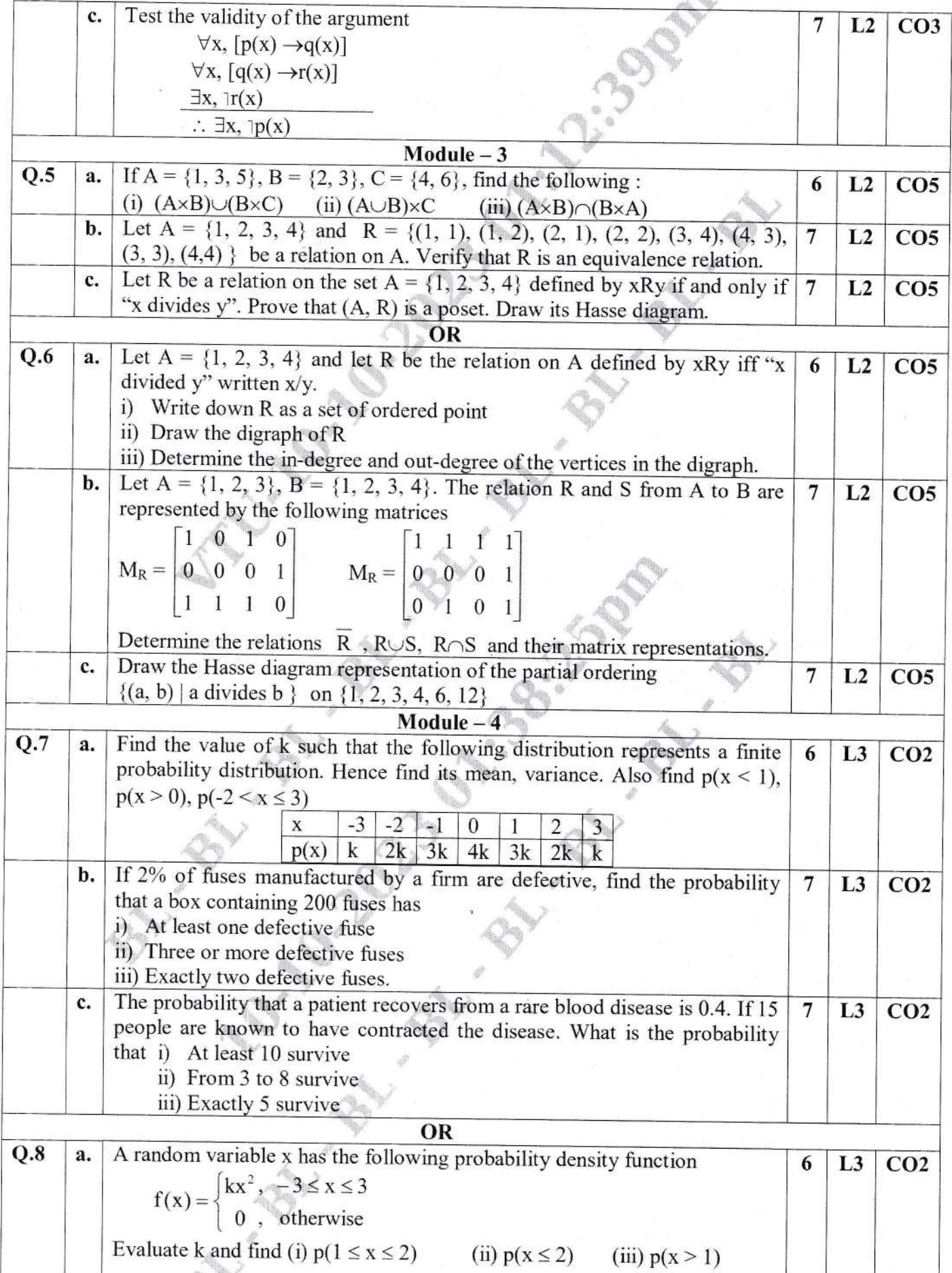

 $\gamma$ 

J.

 $\overline{9}$ 

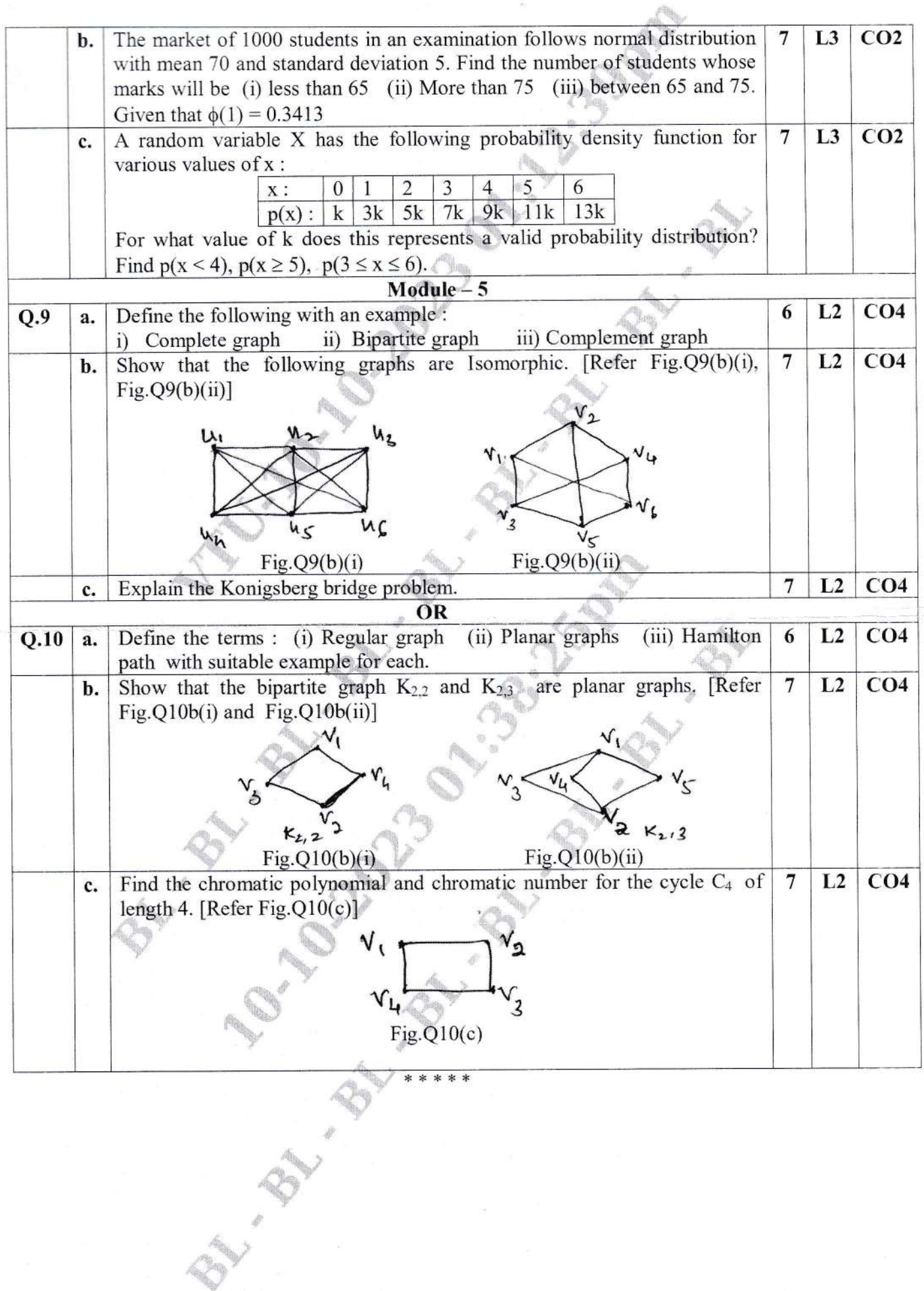

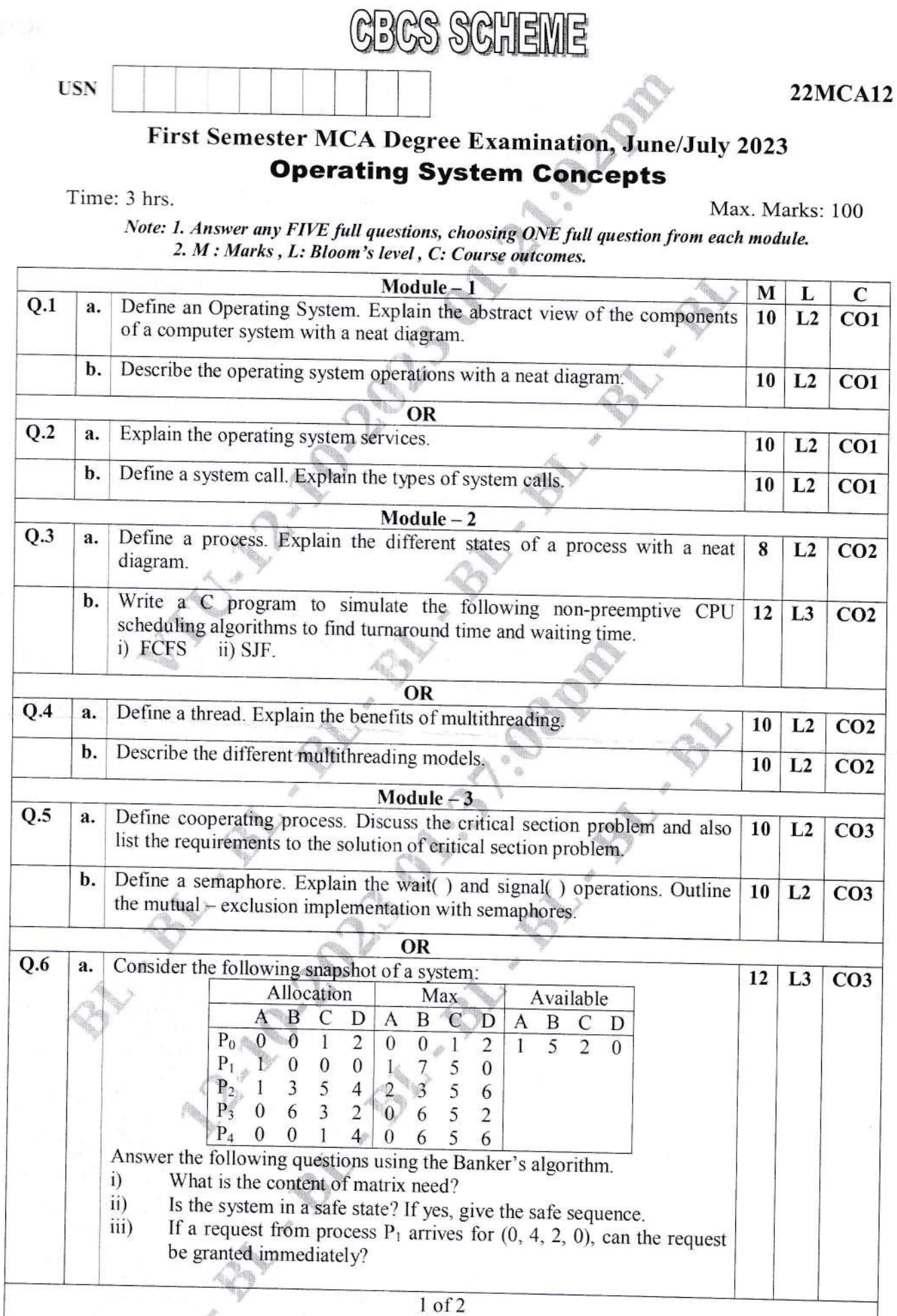

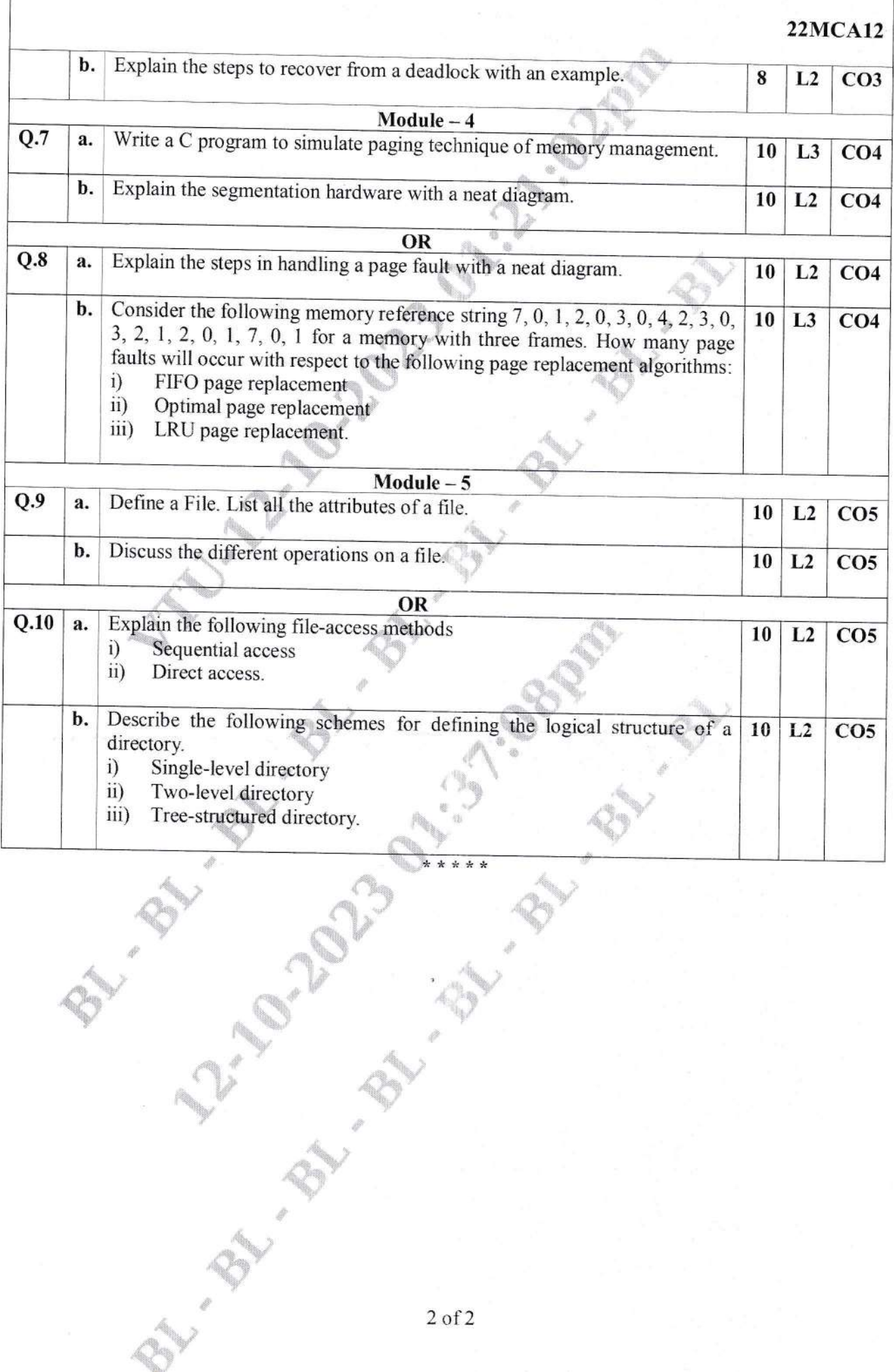

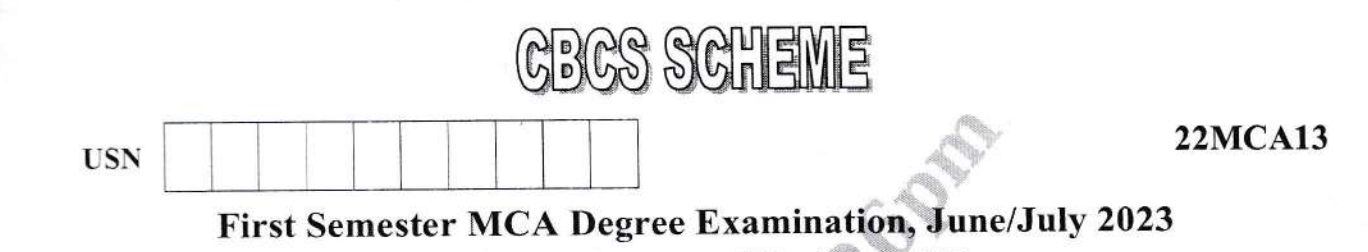

### **Data Structures with Algorithms**

Time: 3 hrs.

Max. Marks: 100

13

Note: 1. Answer any FIVE full questions, choosing ONE full question from each module. 2. M : Marks, L: Bloom's level, C: Course outcomes.

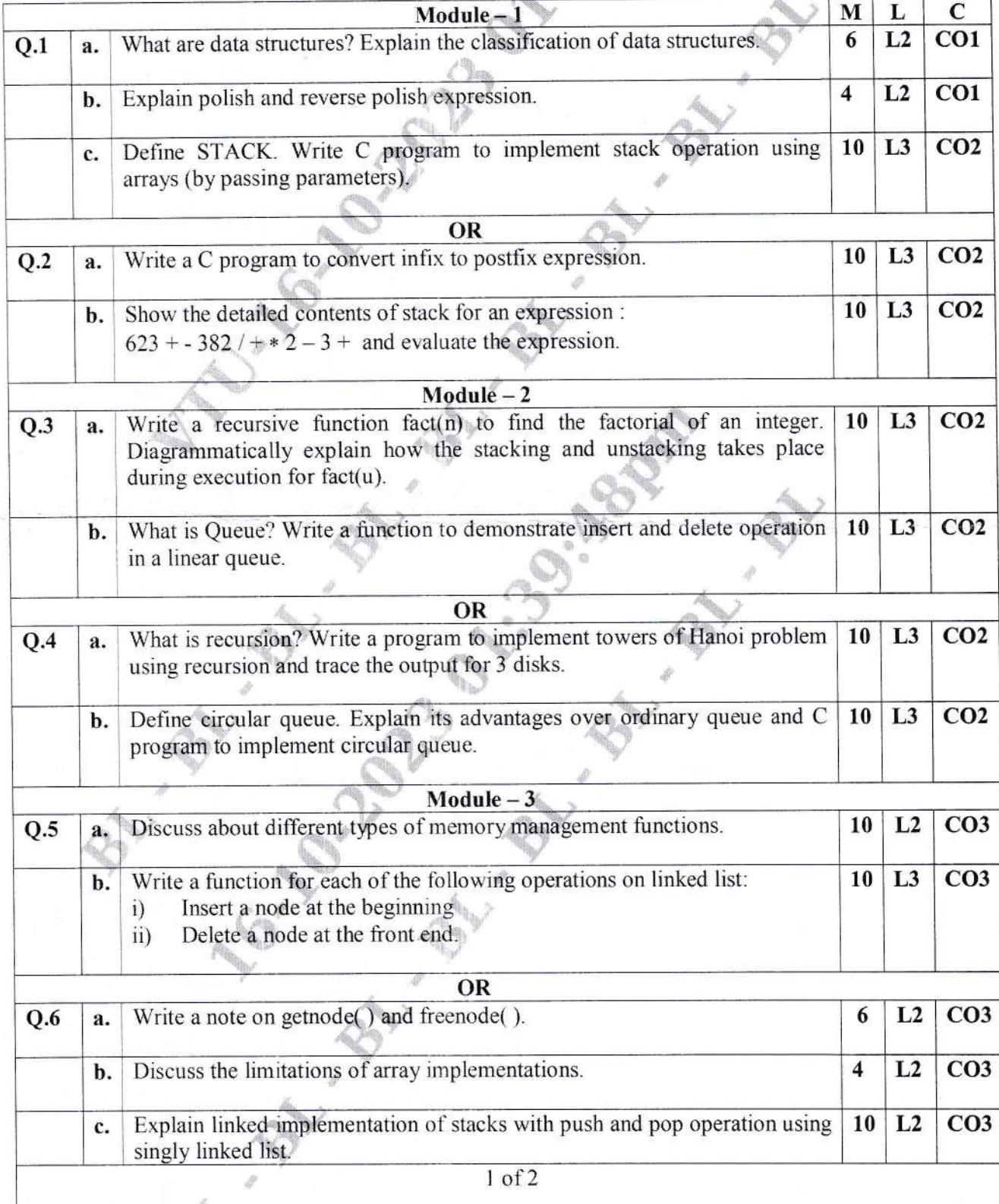

#### **22MCA13**  $Module - 4$ Define a Tree. With suitable example explain:  $Q.7$ a. 10  $L2$  $CO<sub>3</sub>$  $i)$ **Binary Tree** Complete binary tree ii) Strictly binary tree iii)  $iv)$ Skewed binary tree Write the routines to traverse the given tree using b.  $L2$  $CO<sub>3</sub>$  $10<sup>1</sup>$ i) Pre-order traversal ii) Post-order traversal iii) In-order traversal. **OR** Construct a binary search tree for the given set of values 14, 15, 4, 9, 7, 18,  $Q.8$ a.  $L3$  $CO<sub>3</sub>$ 10 3, 5, 16, 20. Also perform inorder, preorder, and postorder traversal of the obtained tree. Explain threaded binary tree and their representation with a neat diagram.  $\mathbf b$ . 10  $L2$  $CO<sub>3</sub>$  $Module - 5$ Define Graphs. Give the adjacency matrix and adjacency list representation  $Q.9$ a. 10  $L3$  $CO<sub>3</sub>$ for the following graph in Fig.Q.9(a). Fig.Q.9(a) Briefly explain Breadth-First Search (BFS) and Depth-First Search (DFS) b. 10  $L3$  $CO<sub>3</sub>$ traversal of a graph. Also, show the BFS and DFS traversals for the following graph in Fig.Q.9(b).  $\sigma$  $Fig. Q.9(b)$ OR  $Q.10$ Write an algorithm for insertion sort suppose an array contains 8 elements 10  $L3$  $CO<sub>4</sub>$  $a.$ as follows: 77, 33, 44, 11, 88, 22, 66, 55. Sort the array using insertion sort algorithm. What is hashing? Explain the following hash functions with proper b. 10 L<sub>3</sub>  $CO<sub>4</sub>$ examples: i) Division ii) Midsquare iii) Folding. \* \* \* \* \*

## **CBCS SCHEME**

**USN** 

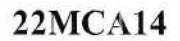

### First Semester MCA Degree Examination, June/July 2023 **Computer Networks**

Time: 3 hrs.

Max. Marks: 100

Note: 1. Answer any FIVE full questions, choosing ONE full question from each module. 2. M : Marks, L: Bloom's level, C: Course outcomes. **Reader** 

ať.

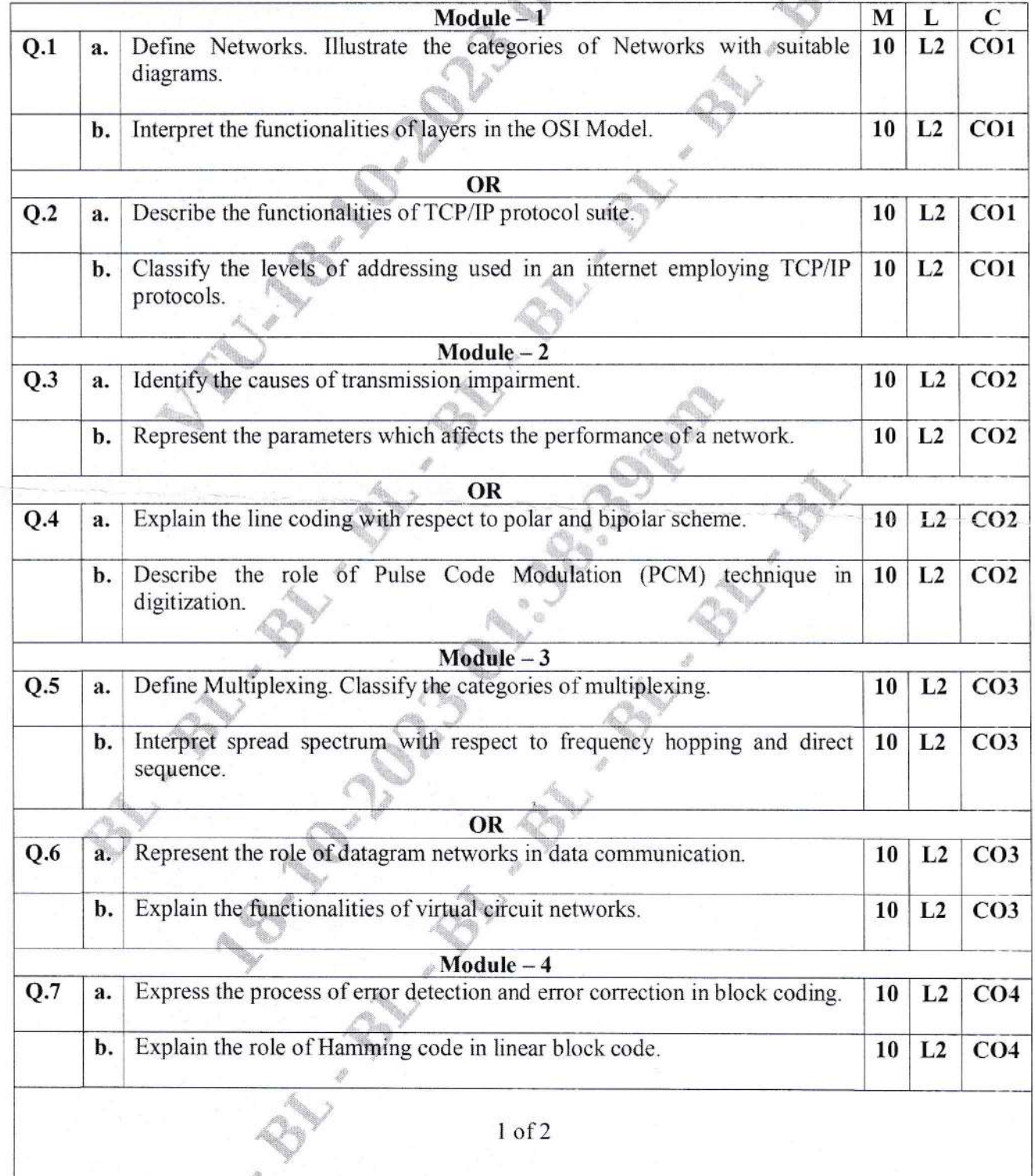

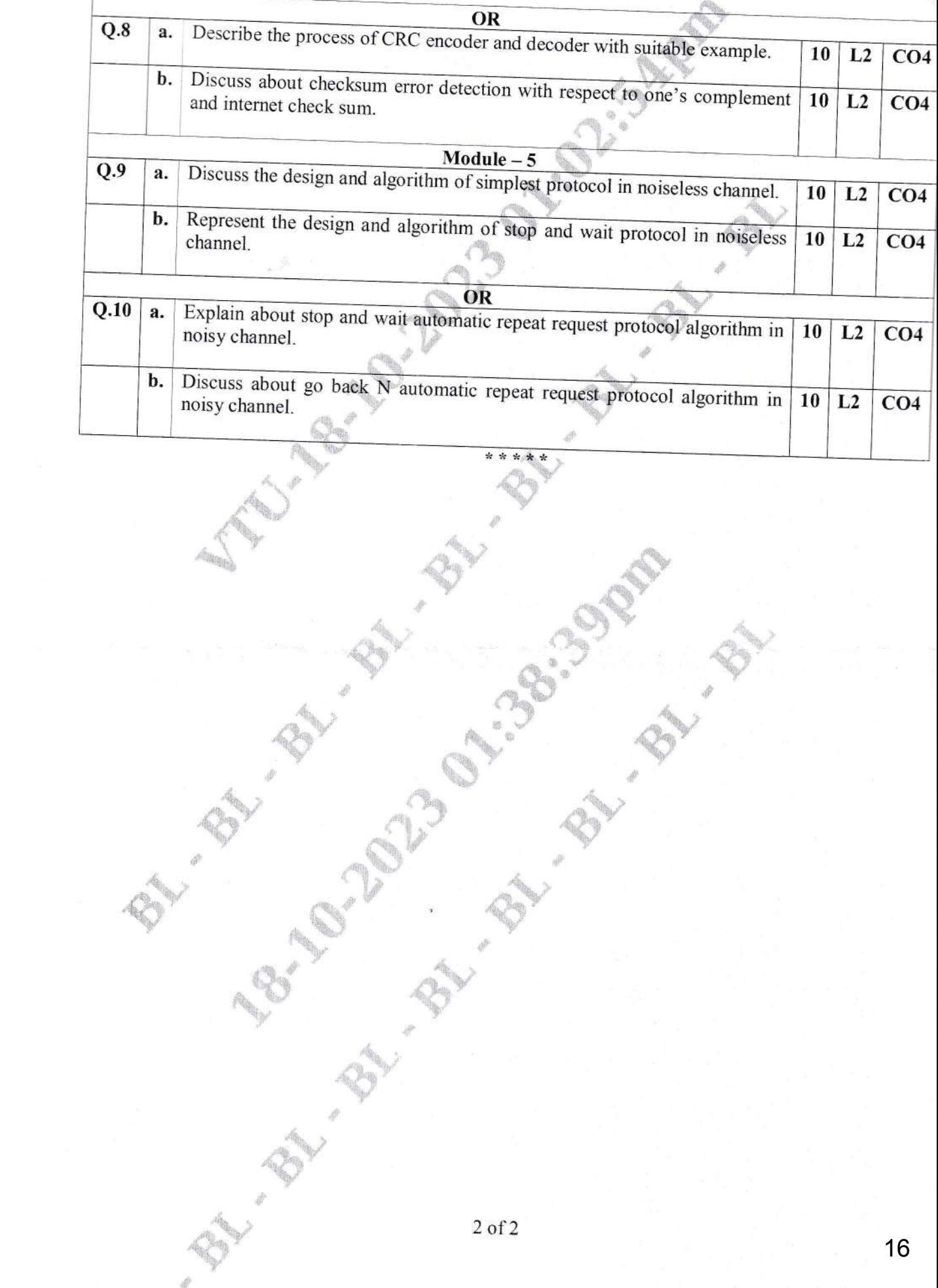

在外的解释

۵ŧ

## **CBCS SCHEME**

### **USN**

### **22MCA15**

### First Semester MCA Degree Examination, June/July 2023 **Design and Analysis of Algorithm**

Time: 3 hrs.

 $\bigcirc$ 

Max. Marks: 100

Note: 1. Answer any FIVE full questions, choosing ONE full question from each module. 2. M : Marks, L: Bloom's level, C: Course outcomes.

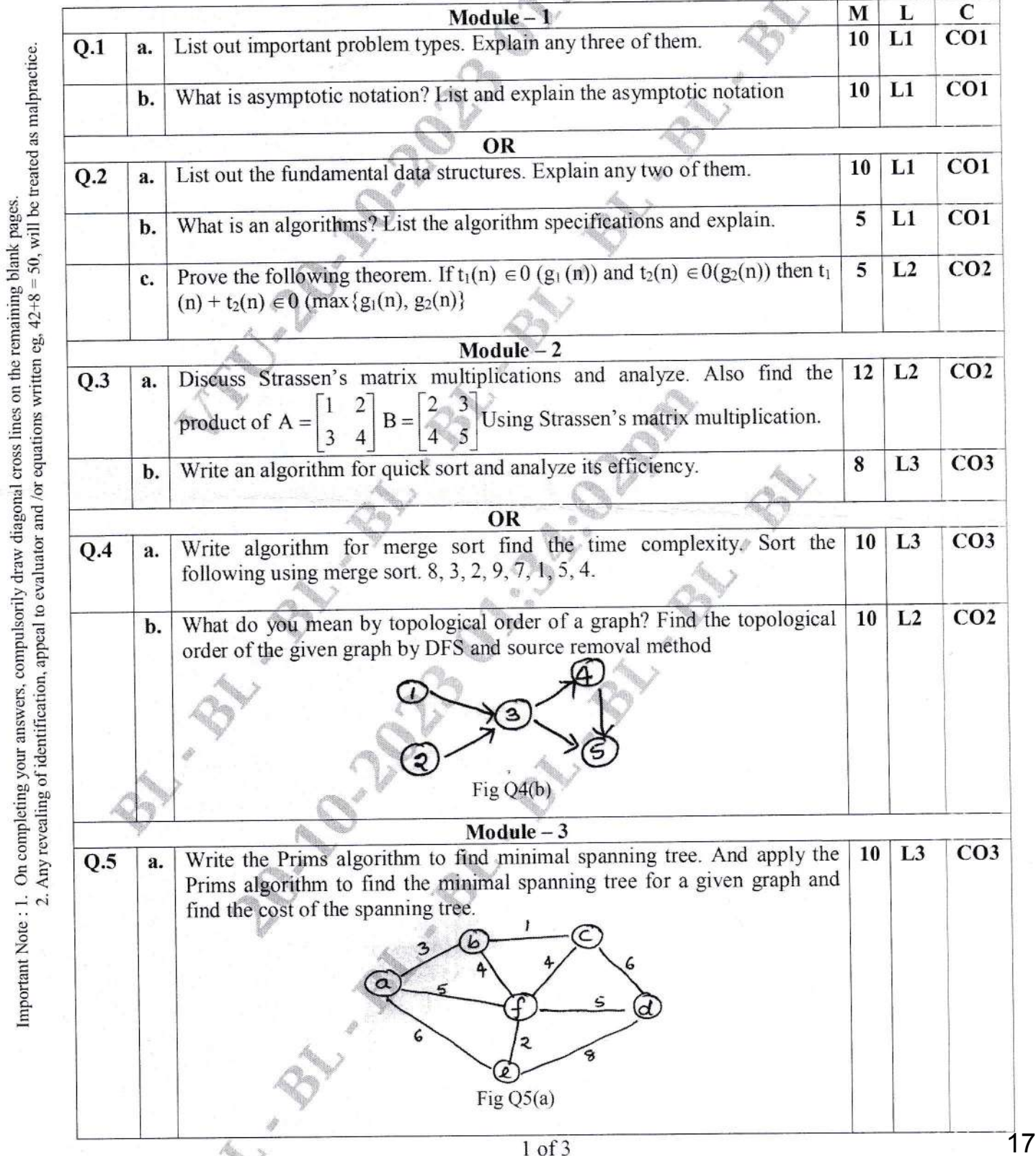

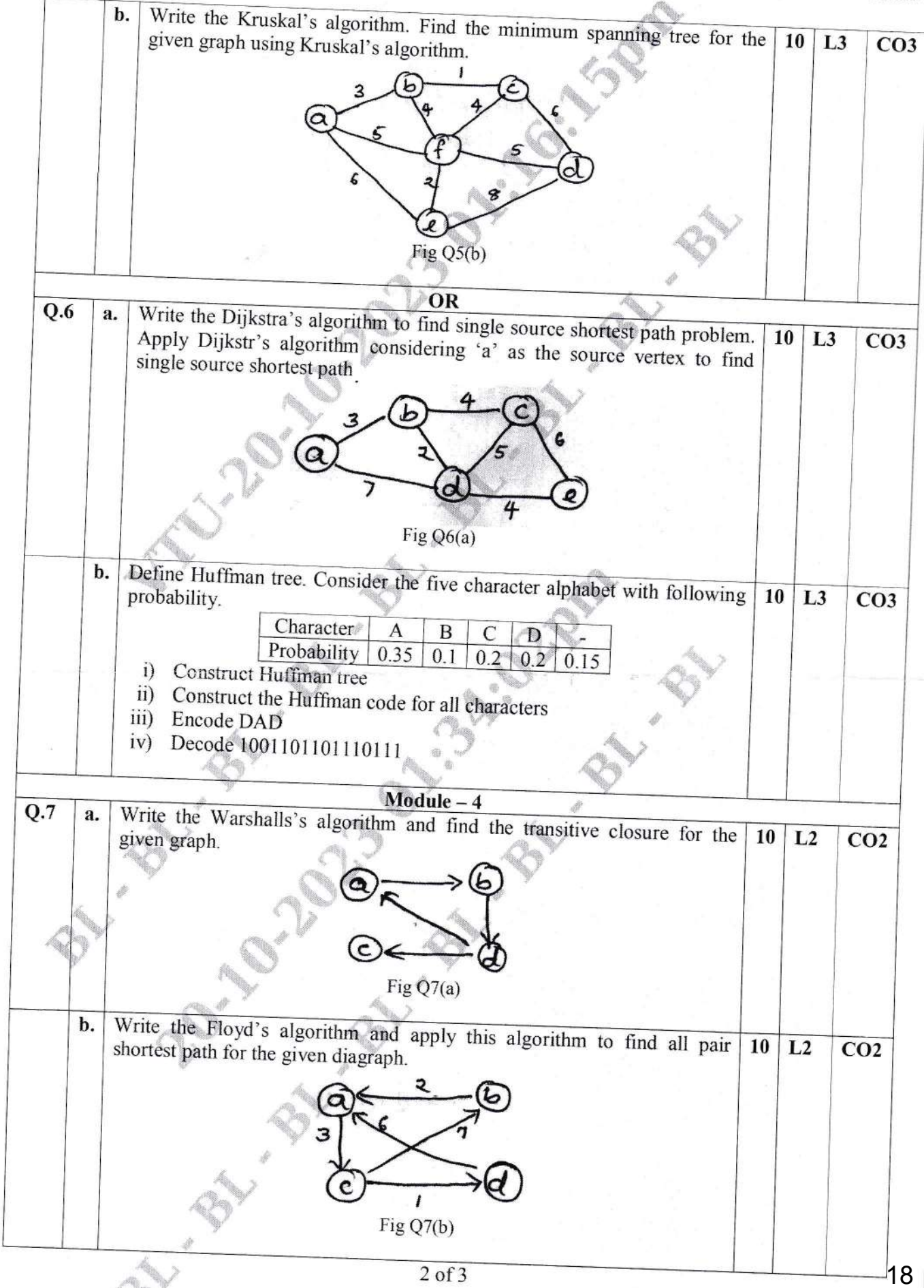

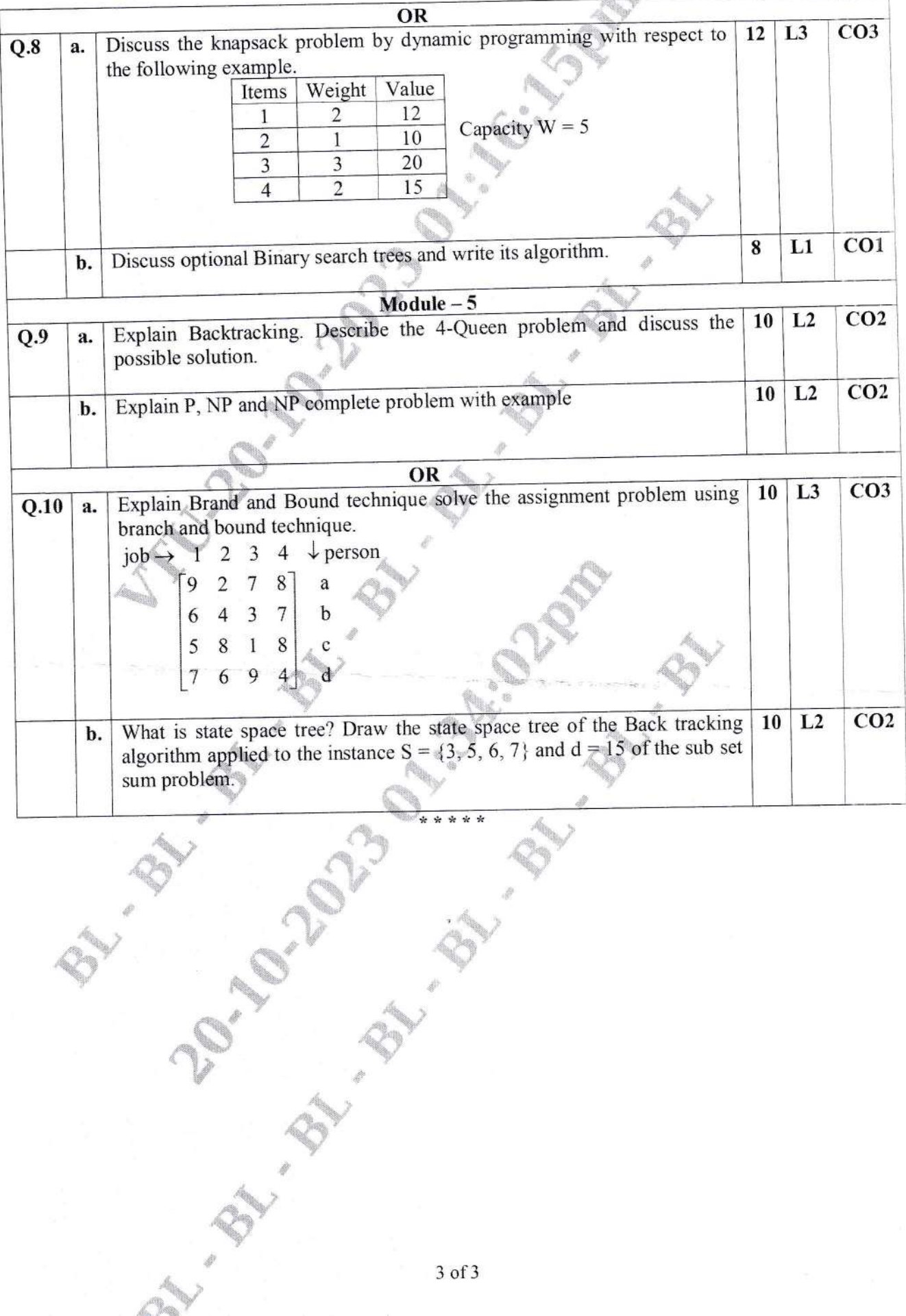

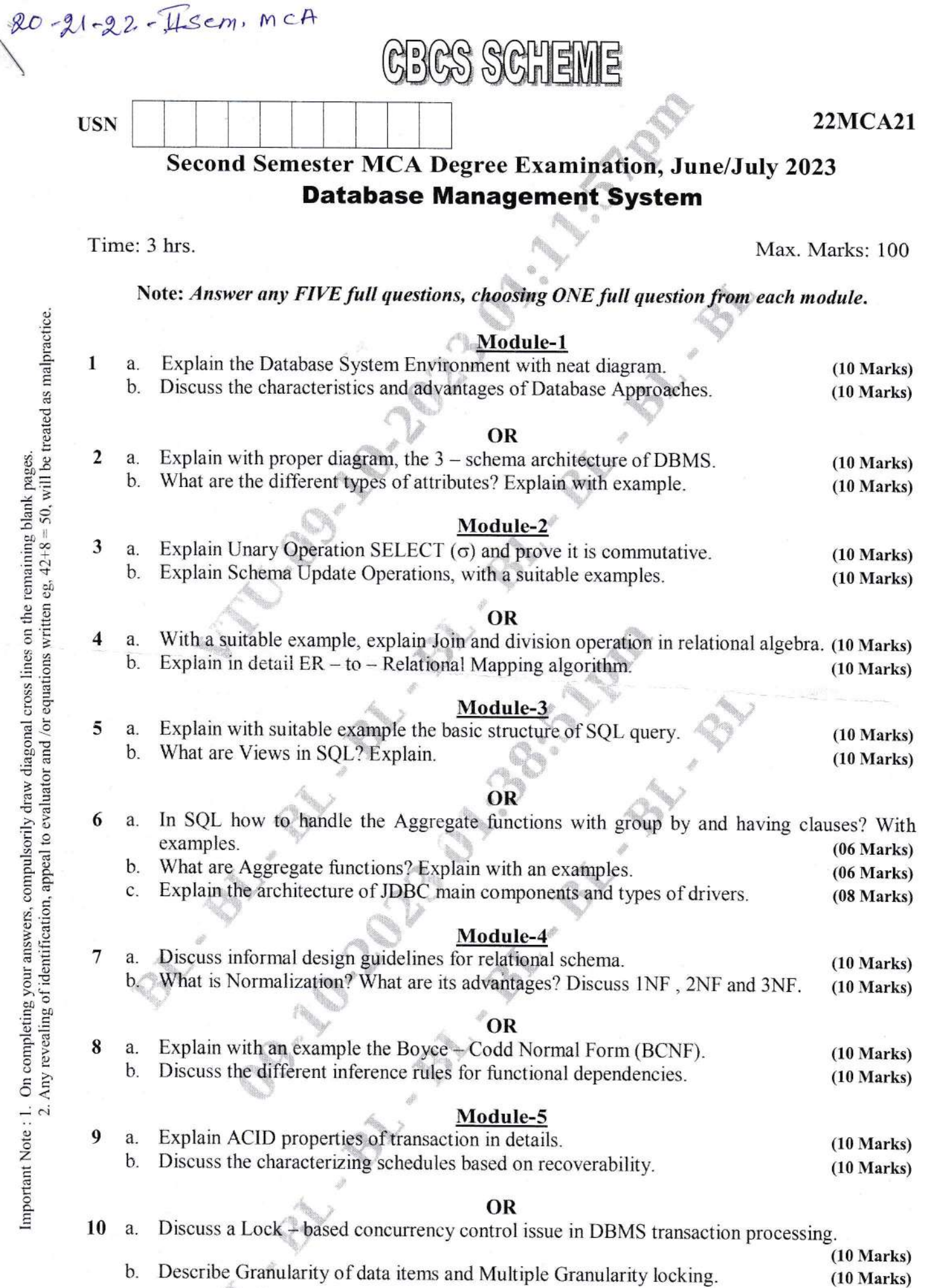

20

\*\*t\*\*

 $USN$  22MCA22

### Second Semester MCA Degree Examination, June/July 2023 Obiect Oriented Program ng Java

**GBGS SCHEME** 

Time: 3 hrs.

Max. Marks: 100

Note: 1. Answer any FIVE full questions, choosing ONE full question from each module. 2. M : Marks, L: Bloom's level, C: Course outcomes.

,}

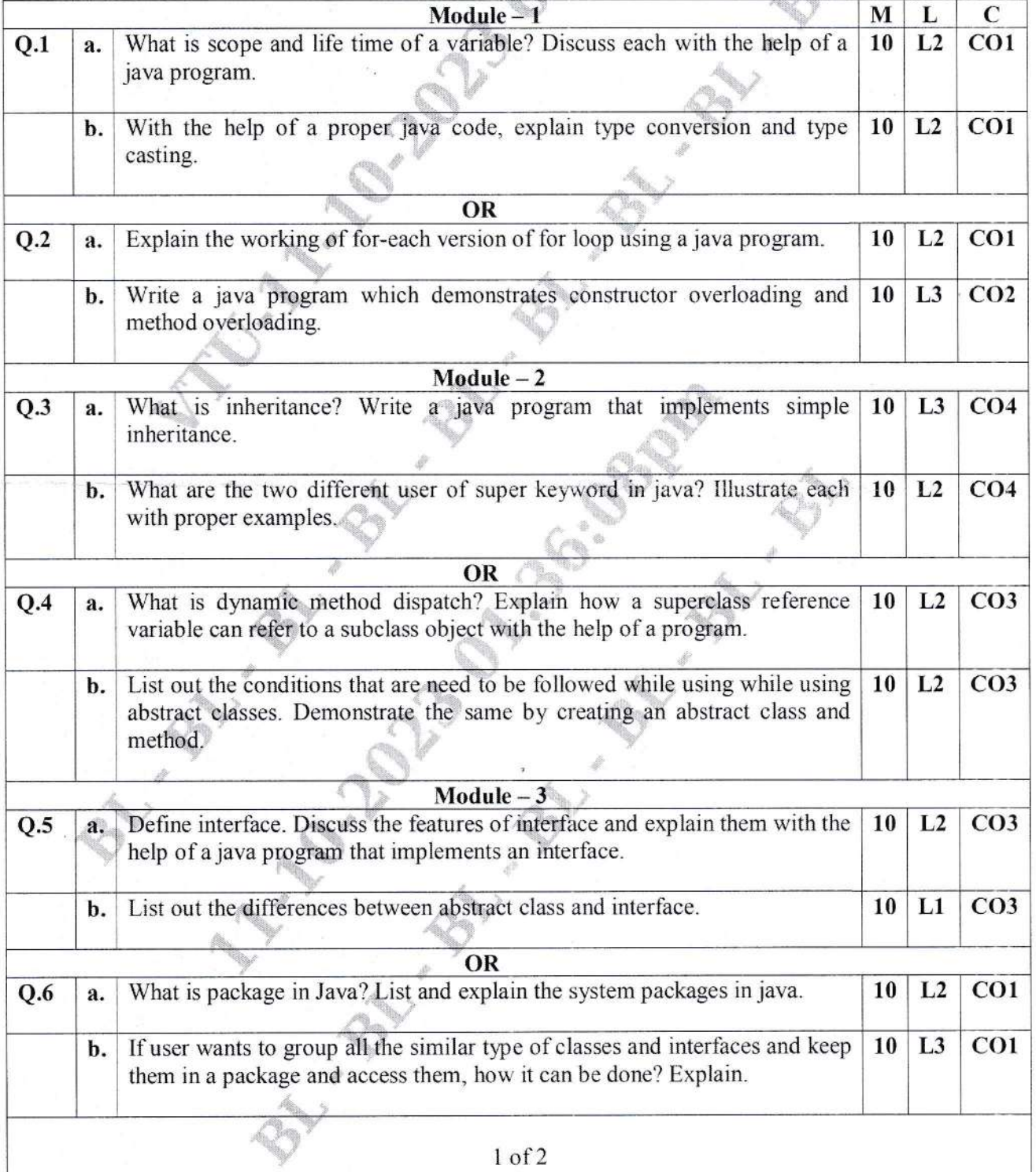

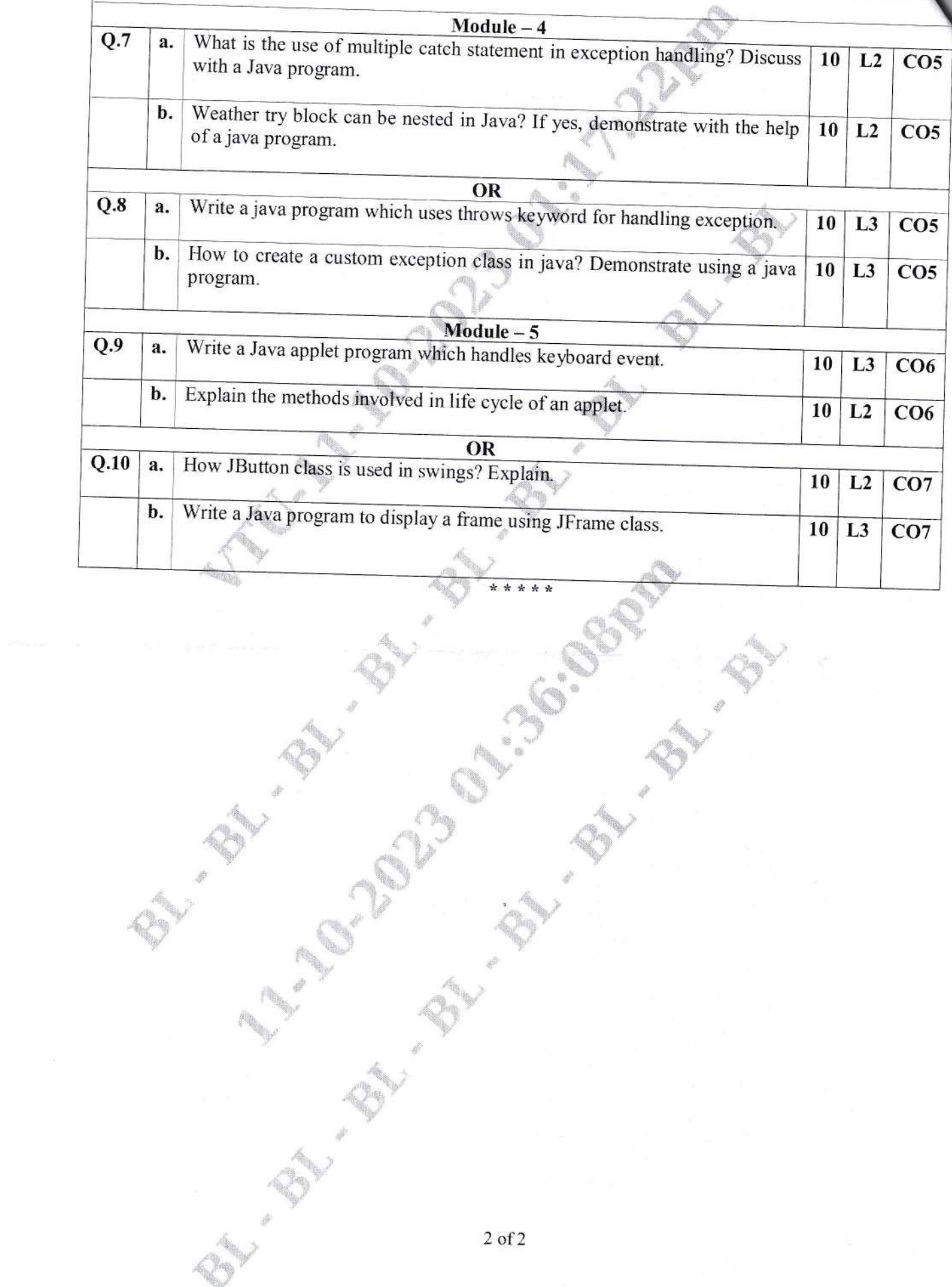

### Second Semester MCA Degree Examination, June/July 2023 **Software Engineering**

**CBCS SCHEME** 

Time: 3 hrs.

**USN** 

Max. Marks: 100

### Note: 1. Answer any FIVE full questions, choosing ONE full question from each module. 2. M : Marks, L: Bloom's level, C: Course outcomes.

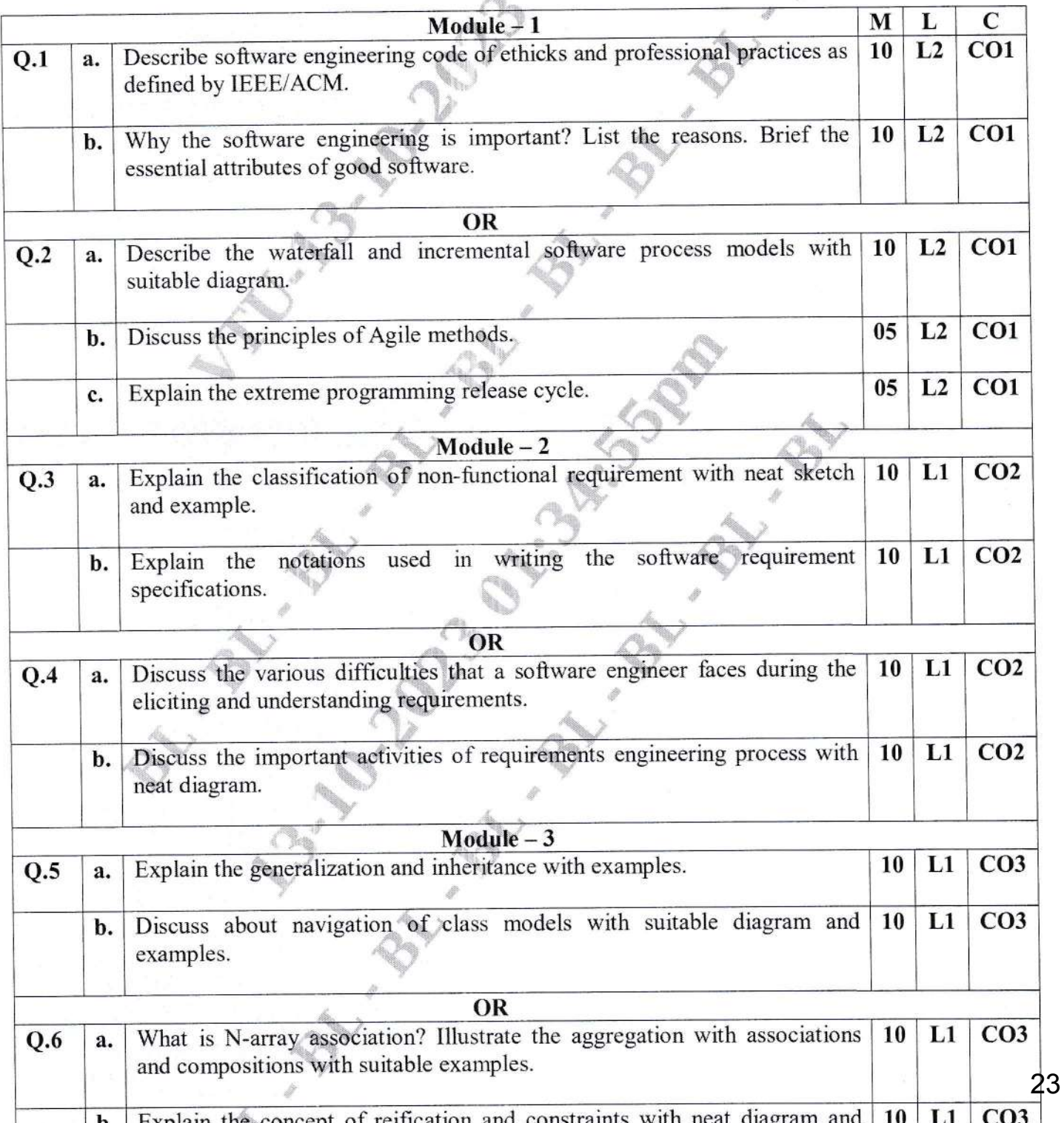

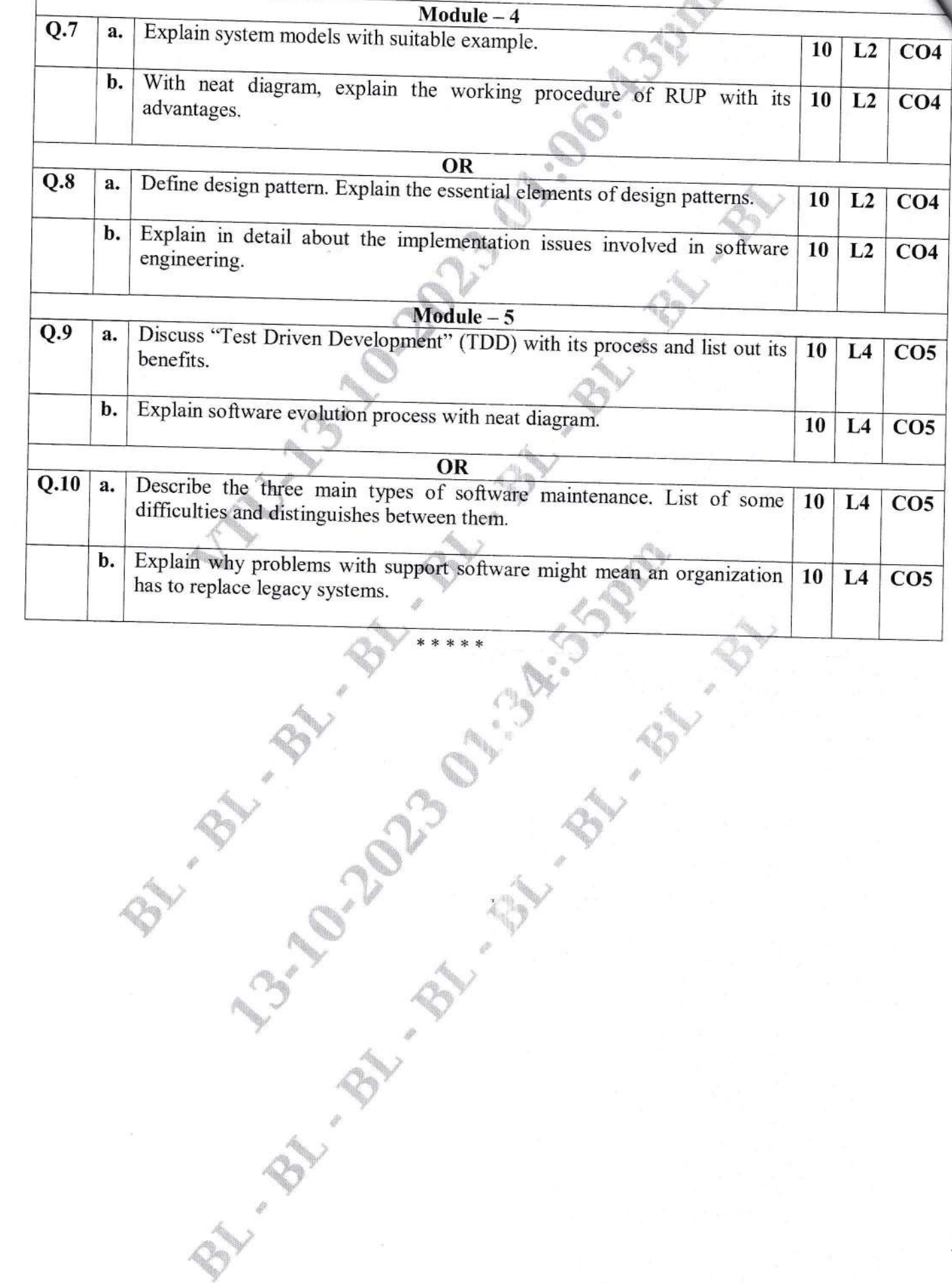

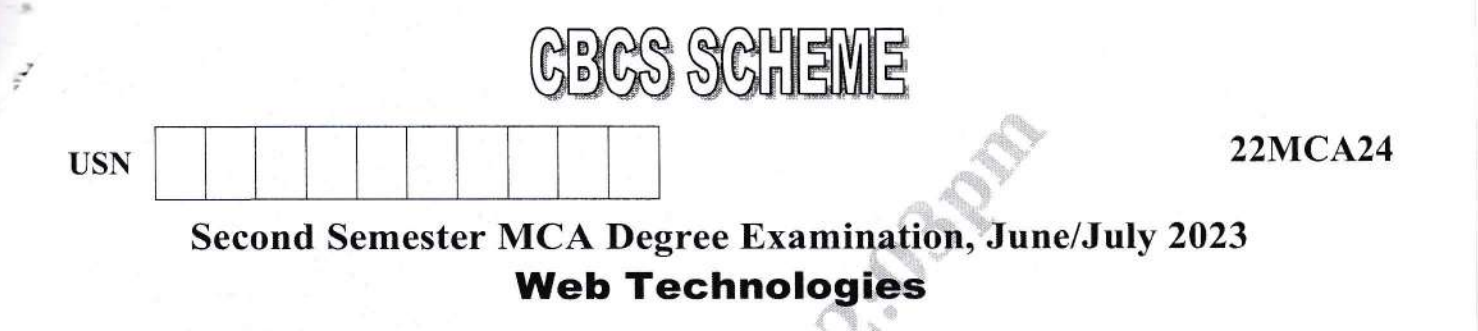

Time: 3 hrs.

Max. Marks: 100

### Note: 1. Answer any FIVE full questions, choosing ONE full question from each module. 2. M : Marks, L: Bloom's level, C: Course outcomes.

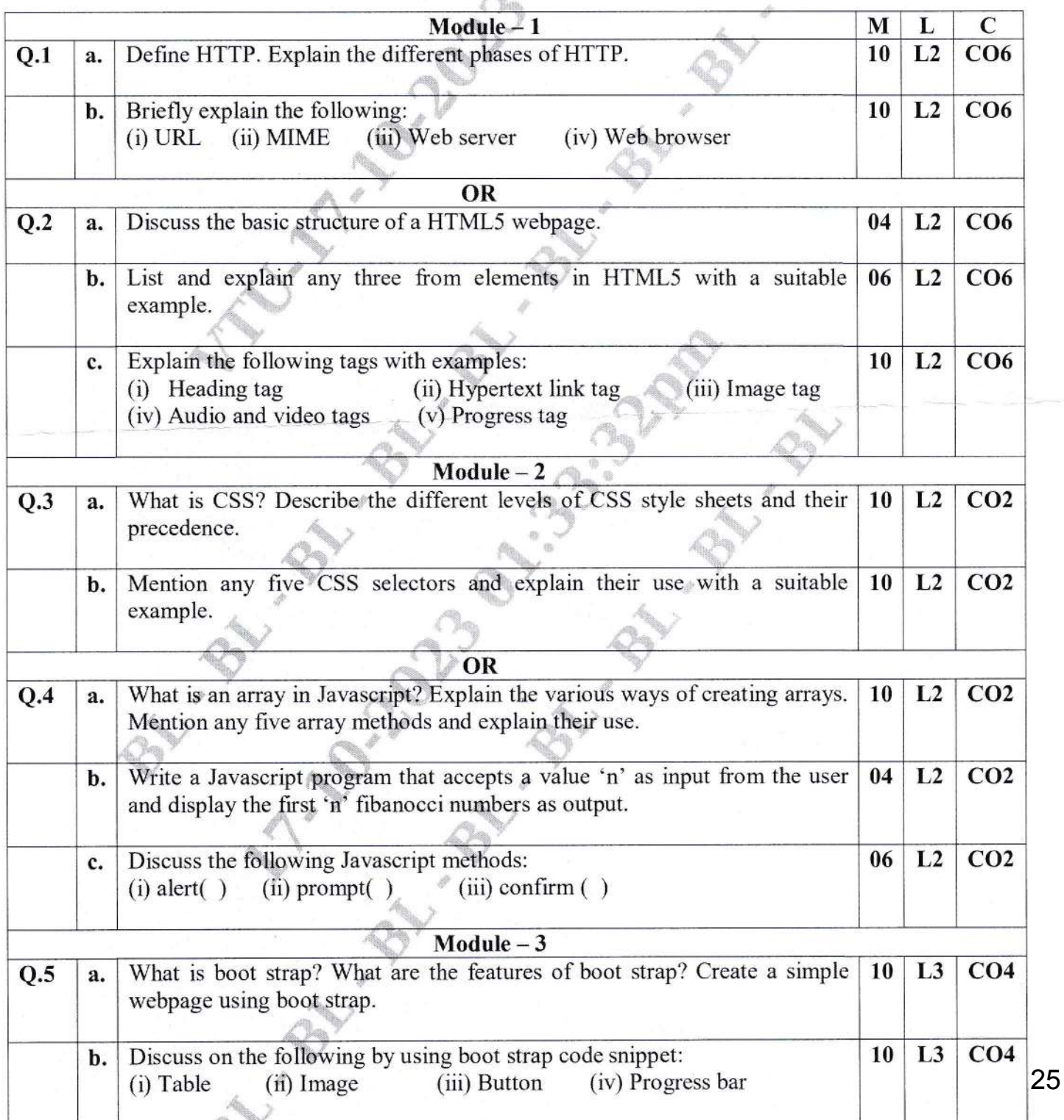

 $\overline{\phantom{a}}$ 

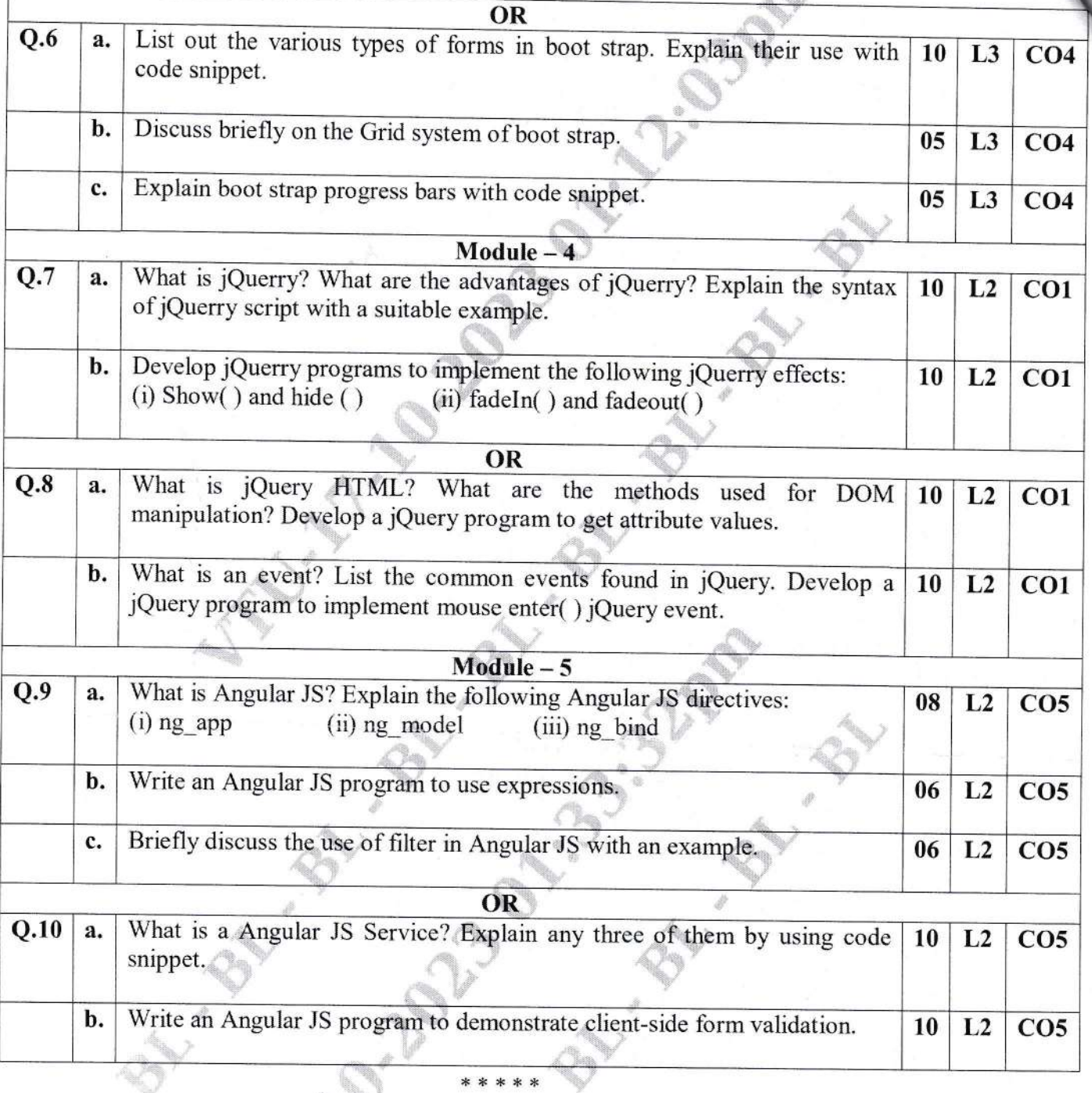

USN

22MCA253

### Second Semester MCA Degree Examination, June/July 2023 Enterprise Resource Planning (ERP)

**GBGS SGHEME** 

Time: 3 hrs

Max. Marks: 100

Note: 1. Answer any FIVE full questions, choosing ONE full question from each module. 2. M : Marks, L: Bloom's level, C: Course outcomes.

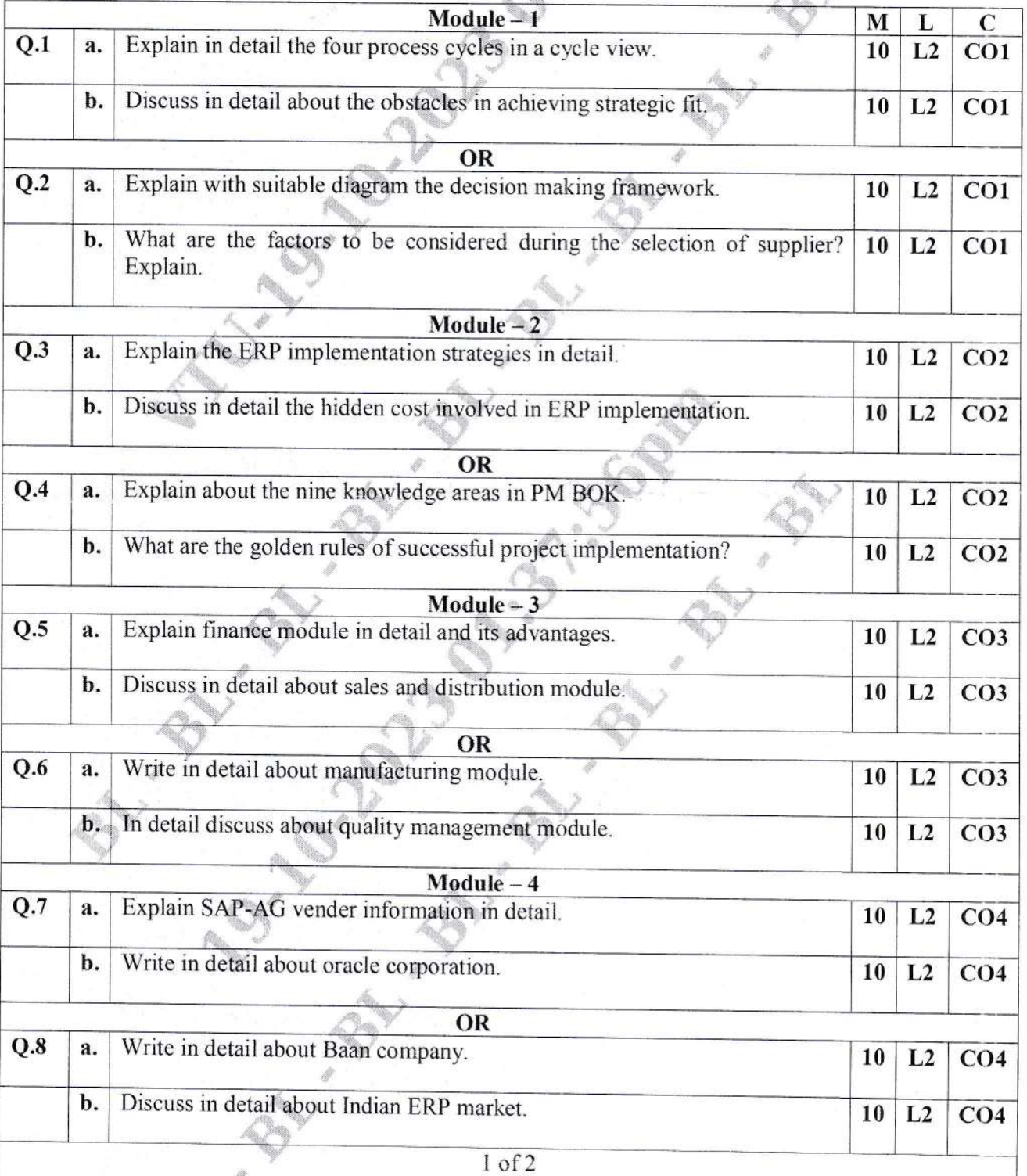

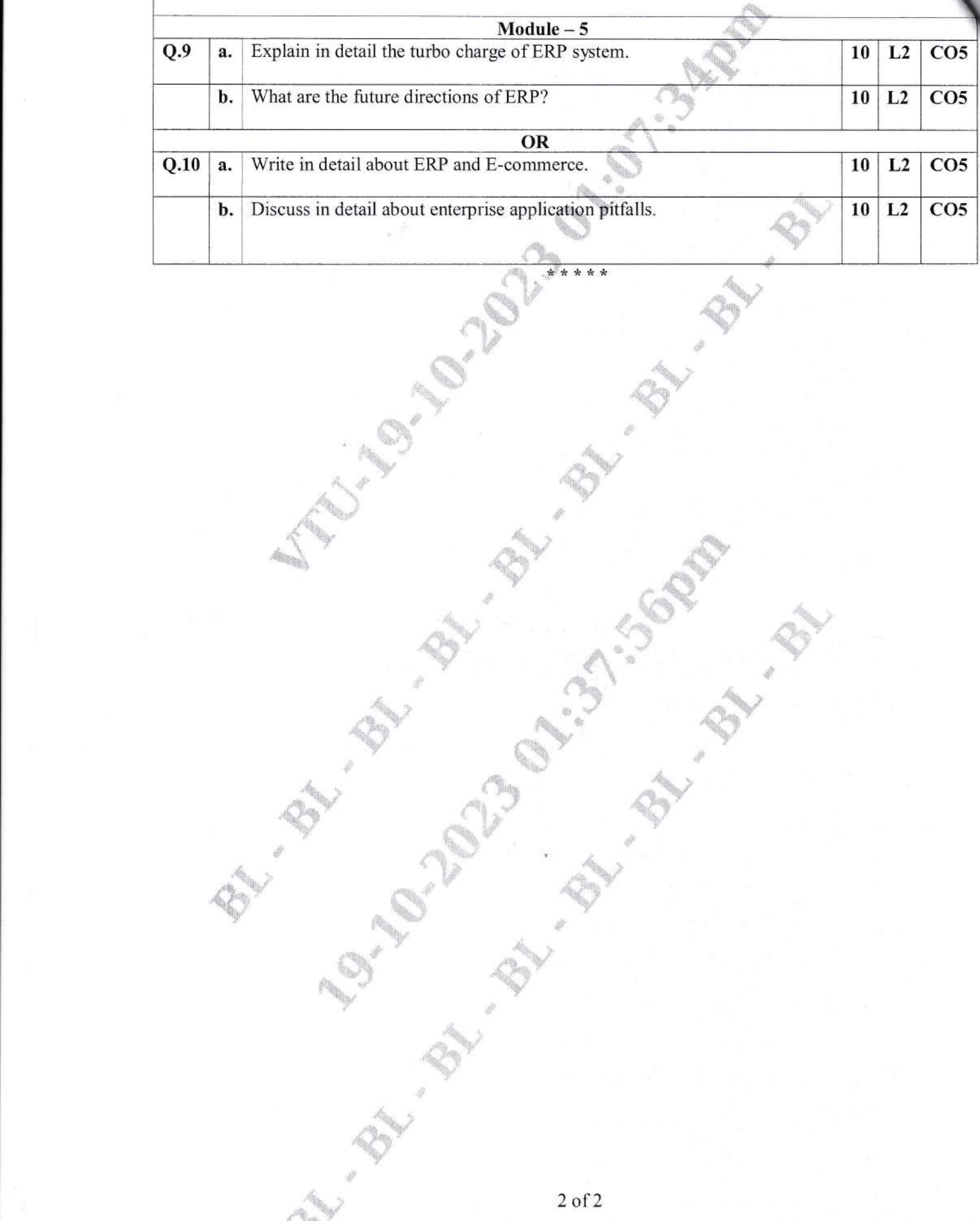

## **CBCS SCHEME**

**USN** 

### **22MCA262**

### Second Semester MCA Degree Examination, June/July 2023 **Artificial Intelligence**

 $\bigcirc$  in

Time: 3 hrs.

Max. Marks: 100

Note: 1. Answer any FIVE full questions, choosing ONE full question from each module. 2. M : Marks, L: Bloom's level, C: Course outcomes.

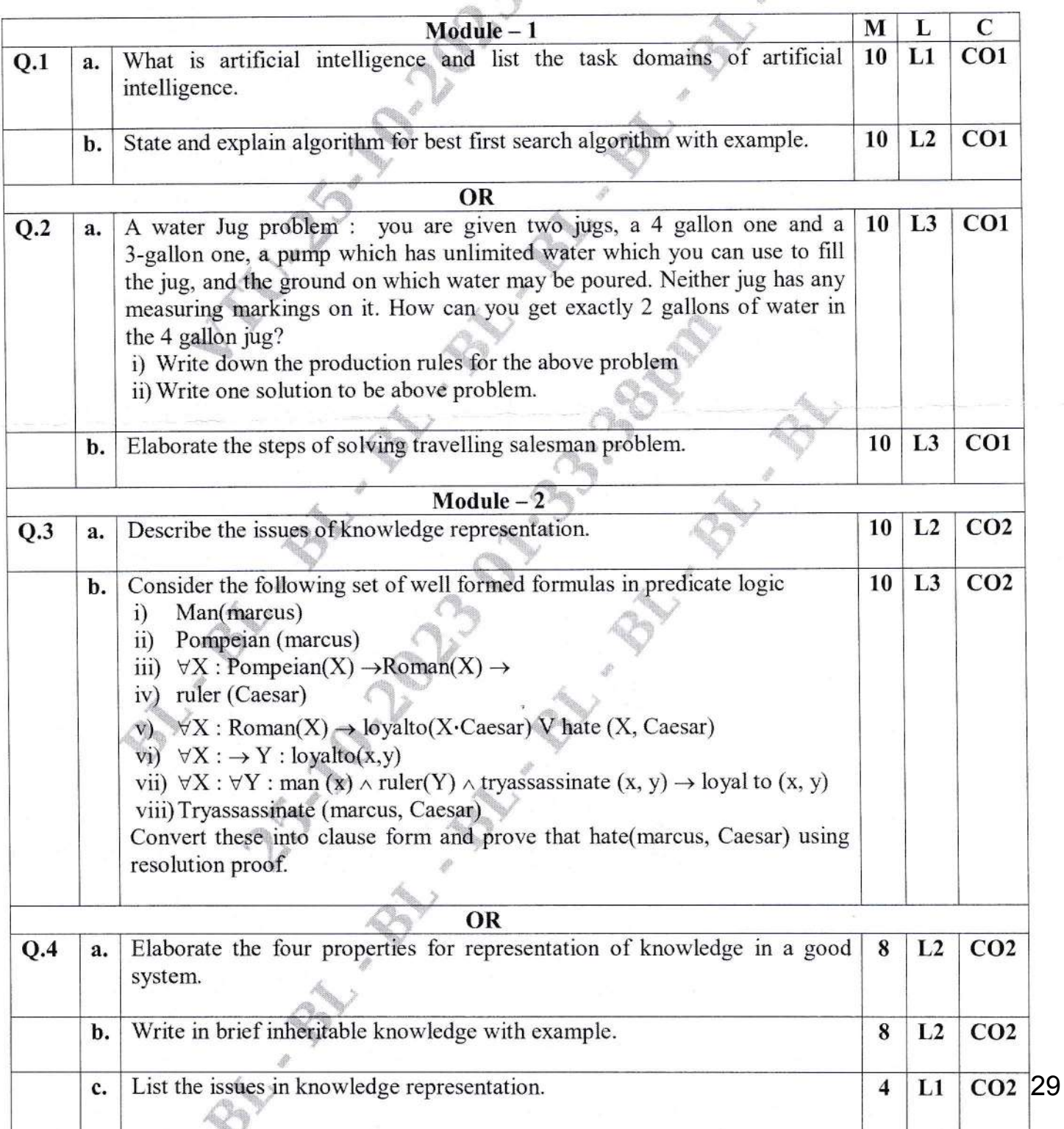

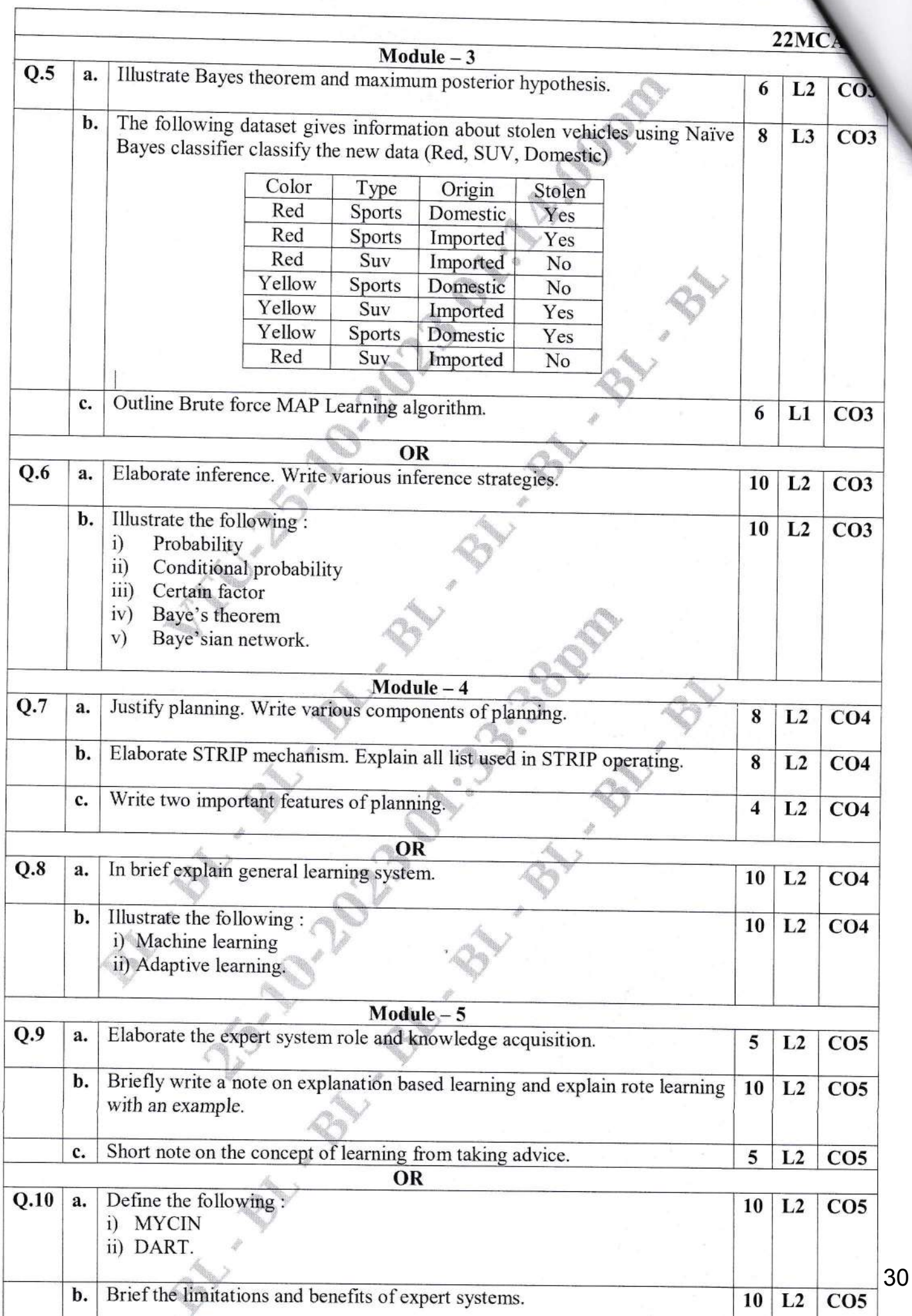

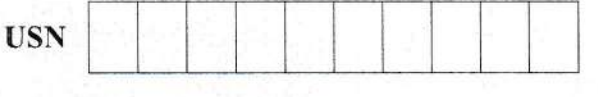

### **Second Semester MCA Degree Examination, June/July 2023 Object Oriented Programming with Java**

CBCS SCHEME

Time: 3 hrs.

1

 $\overline{2}$ 

3

4

5

6

 $\boldsymbol{7}$ 

Max. Marks:100

 $20MCA22$ 

Note: Answer FIVE full questions, choosing ONE full question from each module.

#### Module-1

Discuss the various primitive data types available in java with suitable examples. (10 Marks) a. Write a Java program to perform multiplication of two matrix using two dimensional array. b.

 $(10 Marks)$ 

#### OR

Discuss any five methods of StringBuffer class with appropriate examples. a.  $(10 Marks)$ Explain Else-if ladder and switch statement with its syntax and example. b.  $(10 Marks)$ 

#### Module-2

Explain variable-length arguments in Java with its syntax and example program. a.  $(10 Marks)$ Illustrate static variable, static method and static block in java with an example.  $\mathbf{b}$ .  $(10 Marks)$ 

#### OR

Describe abstract class and abstract method in java with its syntax and example. a.  $(10 Marks)$ Explain dynamic method dispatch in java with an example program. b.  $(10 Marks)$ 

#### Module-3

Describe how an interface extends one or more interfaces with a suitable example. a.

 $(10 Marks)$ 

- b. Write the following java program to create package and import it in other program :
	- $i)$ Create package called shape
	- Define a class called Triangle.java in shape package. Triangle, java should calculate the  $\overline{ii}$ area of triangle.
	- iii) Compile and import shape Triangle in another class TestPackage.java (TestPackage.java class should be in another package test).  $(10 Marks)$

#### OR

- Illustrate the use of throw and throws keywords in java with examples. a.  $(10 Marks)$ 
	- b. Construct a java program to implement a queue using user defined exception handling.

 $(10 Marks)$ 

#### Module-4

- Define multithreading. Explain the mechanism of creating thread using runnable interface a. with an example.  $(10 Marks)$
- Construct a Java program to create an enumeration day of week with seven values b. SUNDAY through SATURADY and add a method is workday() to the Dayofweek class that returns true if the value on which it is called is Monday through FRIDAY. For example, the call Davofweek SUNDAY is WORK Day ( ) returns false

50, will be treated as malpractice. cross lines on the remaining blank pages.  $\mathbb{I}$ Any revealing of identification, appeal to evaluator and /or equations written eg, 42+8 Important Note : 1. On completing your answers, compulsorily draw diagonal important Note : 1. Any revealing of identification, appeal to evaluator and /or

- **OR**
- Write a Java program to implement interthread communication. b. Illustrate autoboxing and auto unboxing in arithmetic expressions with an example.  $(10 Marks)$

 $(10 Marks)$ 

#### Module-5

- Write short notes on the following classes : 9 a.
	- $i)$ InetAddress

PALL P

- $ii)$ Socket
- iii) URL

8 a.

iv) HttpURLConnection

b. What are collections? Write a program to demonstrate Linkedlist class.  $(10 Marks)$  $(10 Marks)$ 

#### **OR**

- Write a java program which uses datagram socket to demonstrate client server 10 a.
	- b. Define genericlass. Write a simple Java program to show working of user defined Generic

**ANTIFEEDING** 

 $(10 Marks)$ 

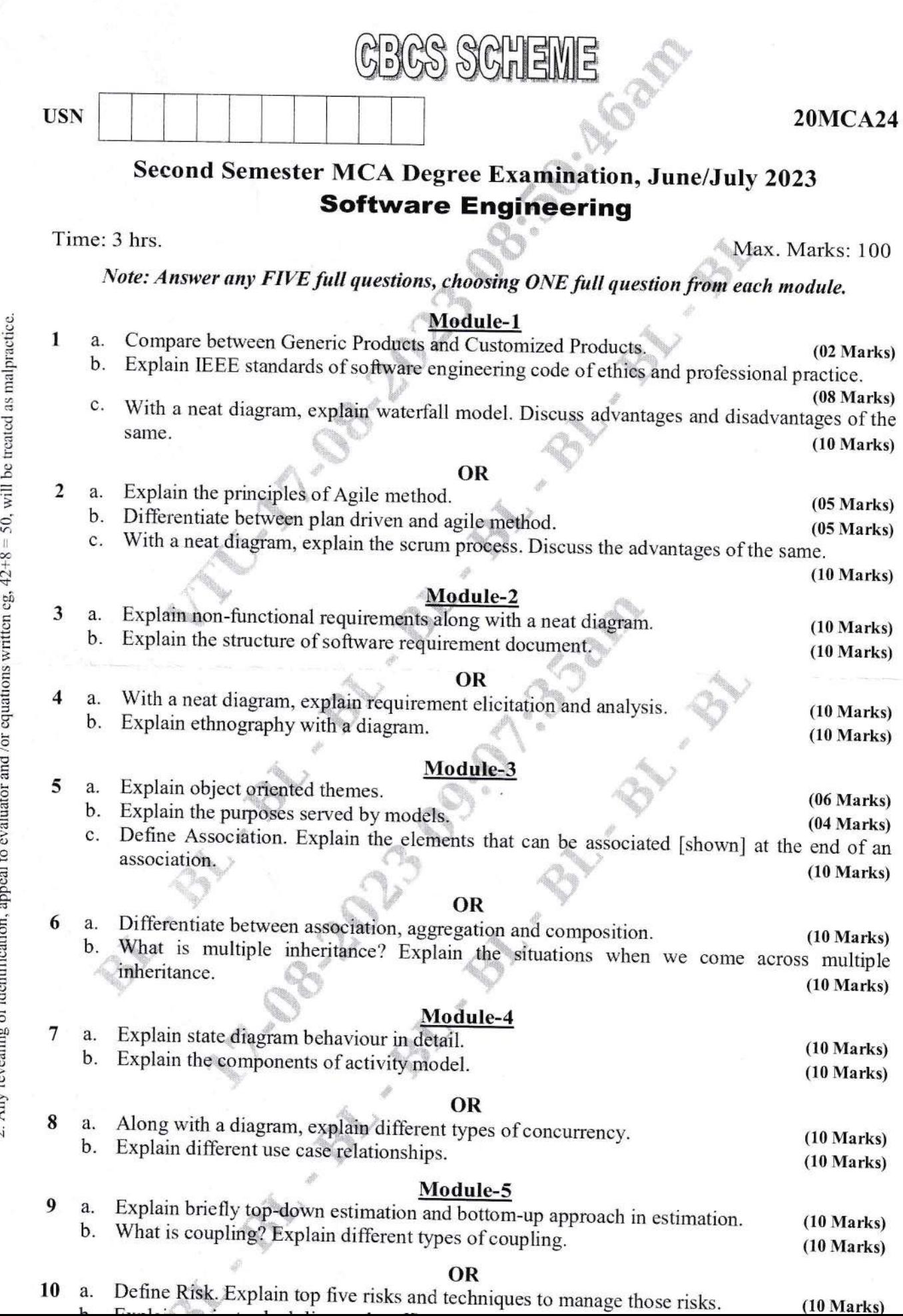

**ASSES** 

大きく

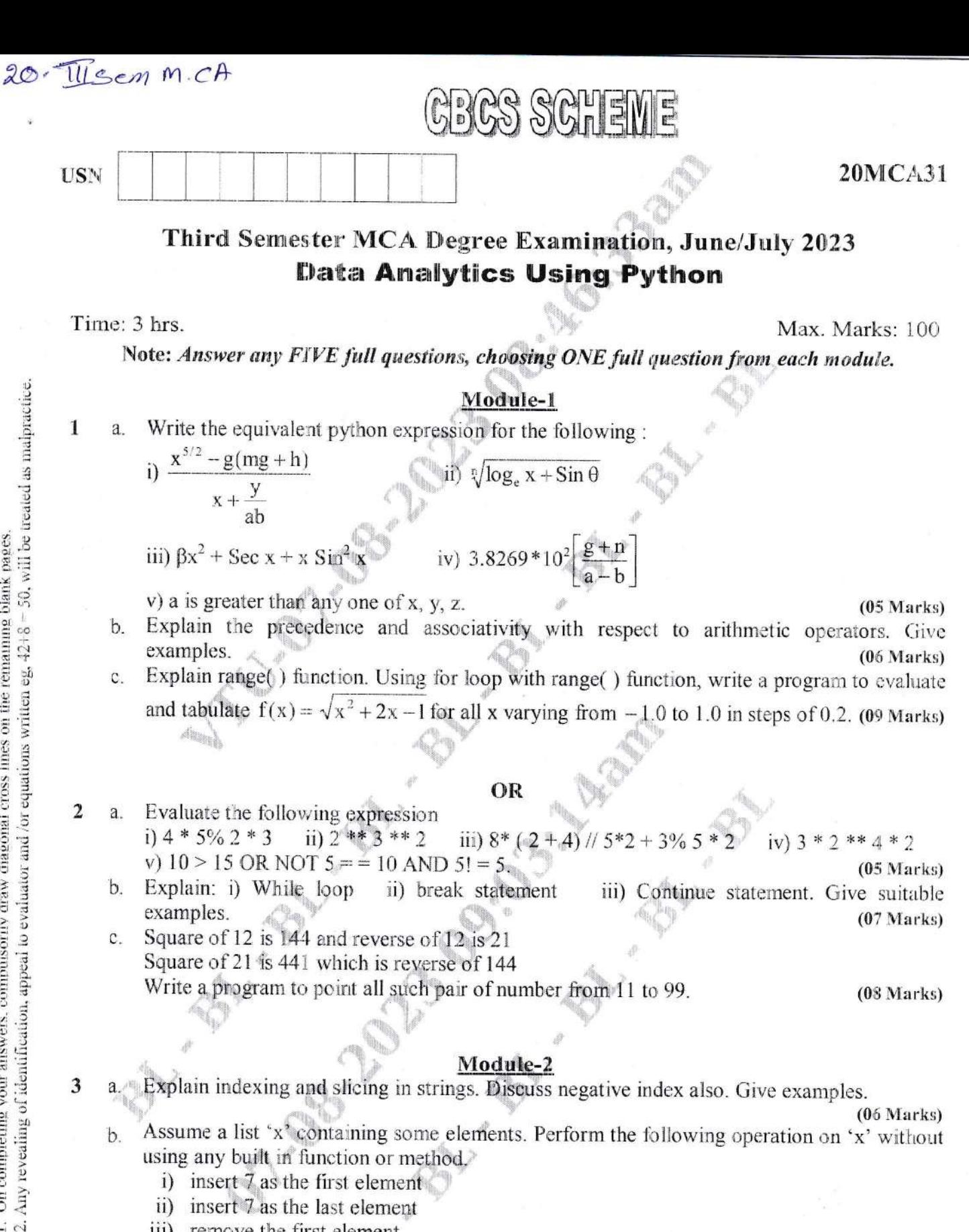

a. Explain indexing and slicing in strings. Discuss negative index also. Give examples.

 $(06 Marks)$ Assume a list 'x' containing some elements. Perform the following operation on 'x' without

- using any built in function or method.
	- i) insert 7 as the first element
- ii) insert 7 as the last element
- iii) remove the first element
- iv) remove the last element
- v) insert 7 into the index position 2
- vi) remove the element in index position 3
- vii) reverse the sequence of elements in x
- viii) remove all the elements.

Explain the storage structure dictionary and the methods items(), update().

 $(08 Marks)$  $(06 Marks)$ 

 $b$ 

Ċ.

 $1$  of  $3$ 

 $(08 Marks)$ 

 $(04 Marks)$ 

- a. Compare the storage structures strings, tuple, list sets and dictionaries.
	- b. Explain how a class is declared in python with examples.

4

c. Define a class 'circle' with data members radius constructor to read radius, method to compute the area and overloaded function to point radius and area, Inherit 'circle' class into another class 'Cylinder' with data member height, method to compute volume and overloaded function to print radius, length and volume. Inheritance should be carried in all the stages of instantiation, computation and point. Write a main program use the class cylinder.  $(08 Marks)$ 

### Module-3

- Why NumPy is used? List and explain NumPy array attributes. With a diagram differentiate 5 a. between NumPy Array and Python Lists.  $(10 Marks)$ 
	- b. Explain the following Padas summarizing and descriptive statistics function with suitable examples. i) df.head() ii) df.cumsum() iii) df.sum iv) df.descrite() v) df.idmax()

 $(10 Marks)$ 

#### $OR$

- Explain the following NumPy function with suitable examples : 6  $a<sub>1</sub>$ 
	- i) np.ones() ii) np.full() iii) np.arangeo iv) np.eye() v) np.linspace()  $(10 \text{ Marks})$ What is the use of Pandas library? Explain series and DataFrame data structures. Write code b. block to create a series with 10 random values ranging from 1 to 40 and store only the values greater than 20 into another series.  $(10 Marks)$

#### Module-4

- $\overline{7}$ a. Explain the categories of optimal arguments in Pandas CSV read function. Write a python program to read a CSV file and load into a DataFrame and also write the contents of the DataFrame to a CSV file by selecting only chosen columns from the DataFrame. (10 Marks)
	- Write a python program to python the following operations :
		- i) Connect to a database

 $b_{\cdot}$ 

- ii) Execute a simple select query
- iii) Load the returned data into a DataFrame
- iv) Display the dataframe contents
- v) Insert a row into the database table.

 $(10 \text{ Marks})$ 

 $(10 Marks)$ 

#### OR

- Write a python program to perform the following operations. 8  $a<sub>1</sub>$ 
	- i) Read two CSV files and load it into a DataFrame
	- ii) Concatenate the two CSV files contents stored in DataFrame
	- Drop 'na' values  $\overline{111}$ )
	- iv) Change column names
	- v) Fill missing values using fillna()
	- b. Explain the following data transformation functions i) duplicated () ii) drop – duplicates () iii) map() iv) replace () v) isnull (). (10 Marks)

#### Module-5

- Write a python program to plot a simple Sinusoidal and cosine waves using Matplotlib. 9 a. Using appropriate instruction apply line color as blue and line style as dotted for sine wave, set line floor as green for Cosine wave and fix the 'x' and 'y' axis range along with plot  $(10 Marks)$ labels and legend.
	- Write a python program to plot a histogram of the data of percentage secured by students. b. Customize the following settings :
		- i) Chang to gray background
		- ii) Draw a solid white line grid

 $(10 Marks)$ 

#### OR

- What is the purpose of Matplotlib library? Explain the various types of plot that can be 10  $a$ drawn using Matplotlib along with the name of respective plot function.  $(10 Marks)$ 
	- b. List the shortcomings of Matplotlib and advantages of seaborn over Matplotlib. Write code block to plot normal distributed data using Seaborn kdeplot() (Kernel density estimation).

 $(10 Marks)$ 

 $3$  of  $3$ 

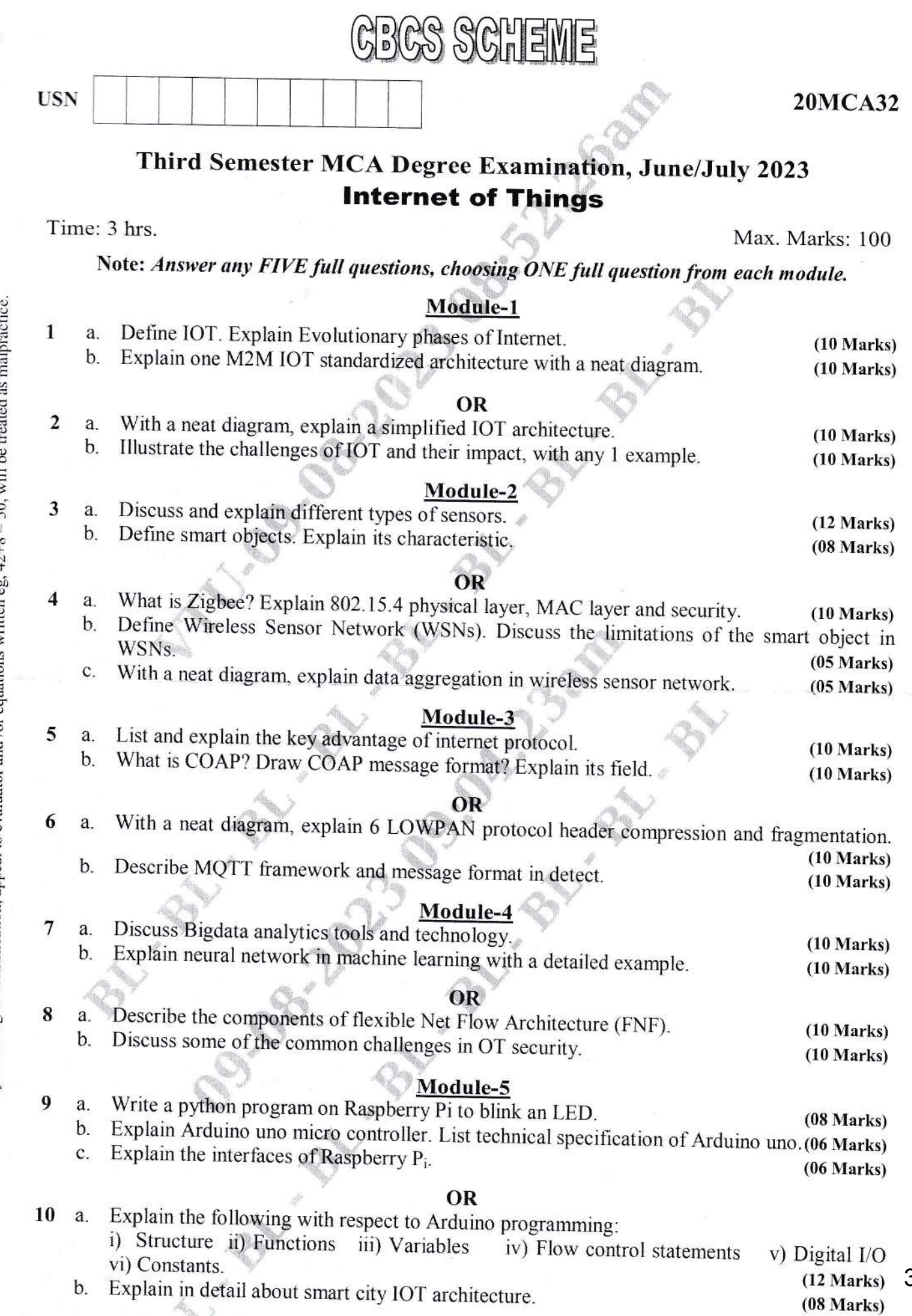

 $p_3$ . E  $\frac{3}{2}$  $\mathcal{S}$ L'o  $\geq$ 3o a-;  $\bar{e}$  $\tilde{\bm{c}}$  $\frac{5}{2}$ complet<br>revealin  $\sum_{\lambda}$ o Z o

 $\alpha$ 

 $\mathcal{C} \times \mathcal{C}$ 

## Third Semester MCA Degree Examination, June/July 2023 **Cloud Computing**

**CBCS SCHEME** 

Time: 3 hrs.

a.

 $Define cloud$ 

Discuss  $\frac{2}{2}$  as  $\theta$ 

**USN** 

1

 $\overline{2}$ 

3  $\overline{a}$ 

5

6

7

 $\overline{a}$ 

a.

Max. Marks: 100

# Note: Answer any FIVE full questions, choosing ONE full question from each module.

#### Module-1

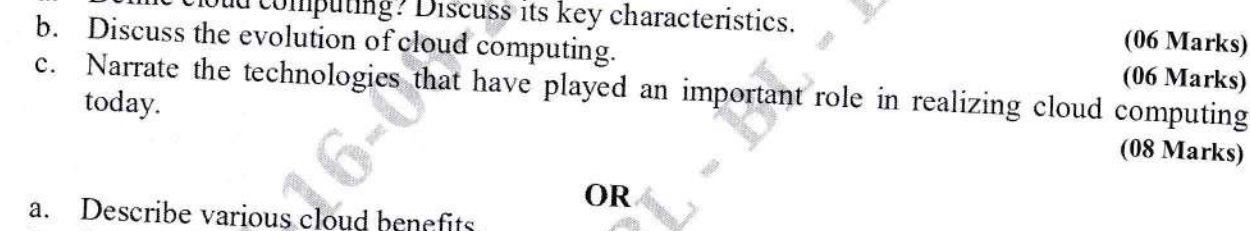

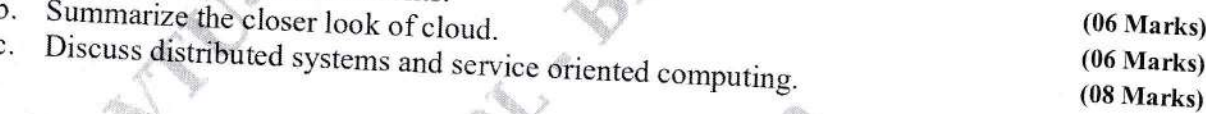

#### Module-2

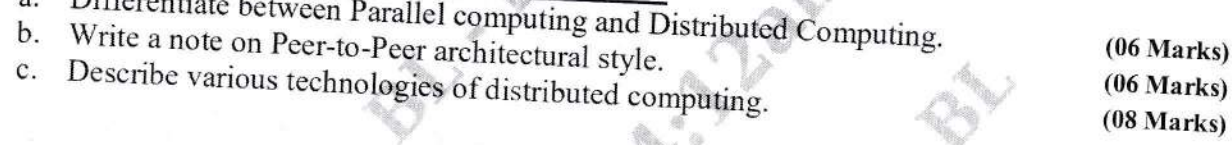

### OR V

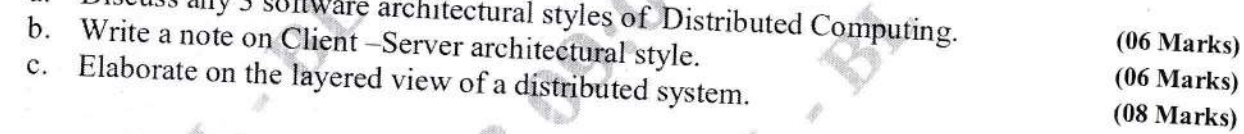

### Module-3

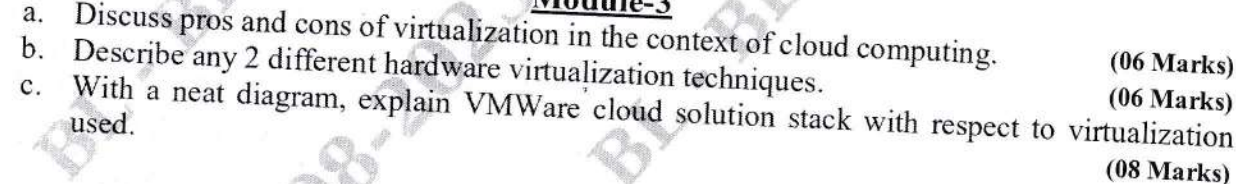

#### OR

a. Explain the characteristics and benefits of virtualized environment. b. Differentiate between Type-I and Type-II hypervisors.  $(06 Marks)$ c. Explain how XEN is different from other virtualization platforms. Explain its elements for  $(08 Marks)$ 

### Module-4

a. Discuss IaaS reference model and functionalities of its components. b. Discuss the open challenges in Cloud Computing.  $(06 Marks)$ Explain Cloud Computing architecture in detail. c.  $(06 Marks)$ 

 $(08 Marks)$ 

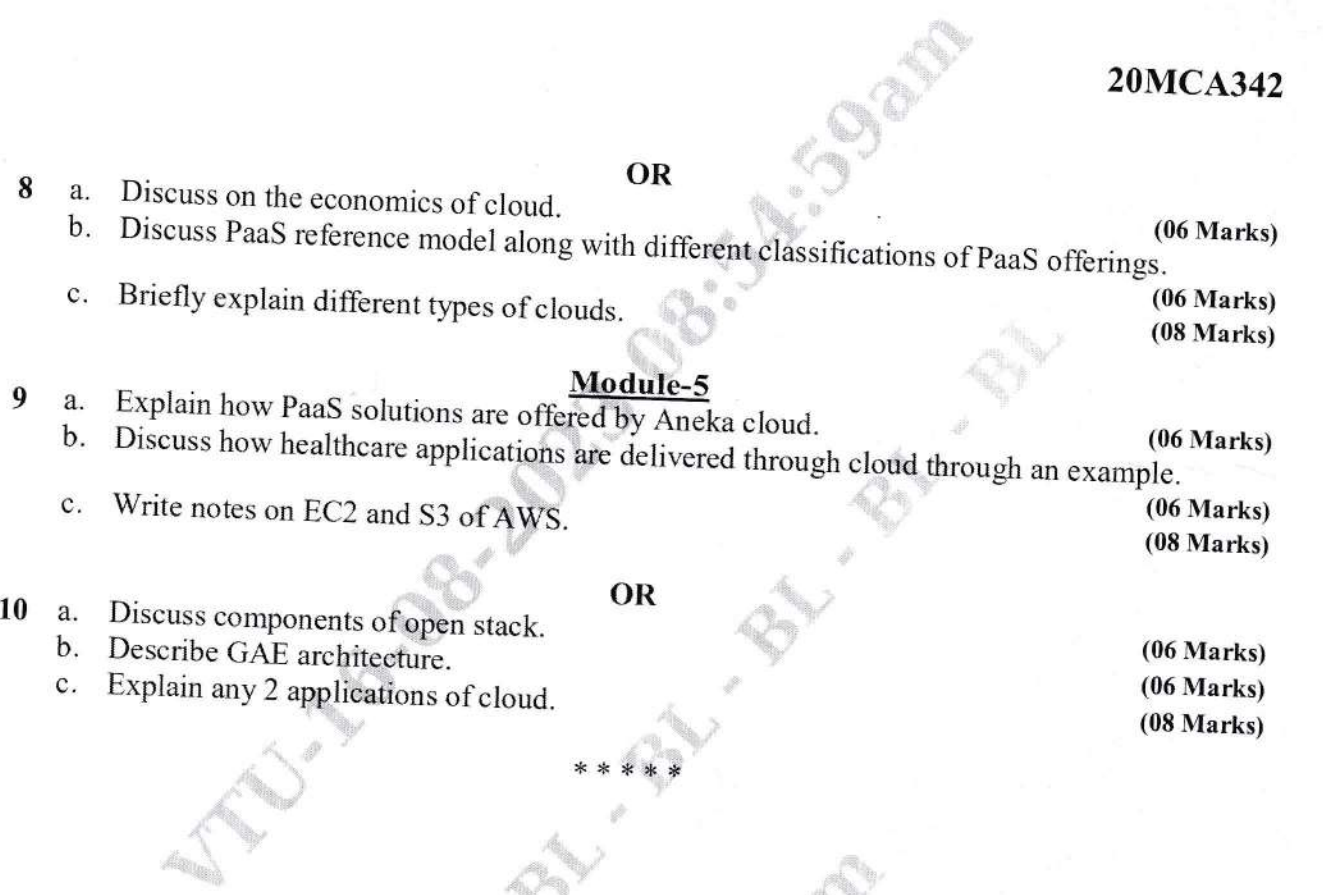

 $\rm \ddot{\otimes}$  .

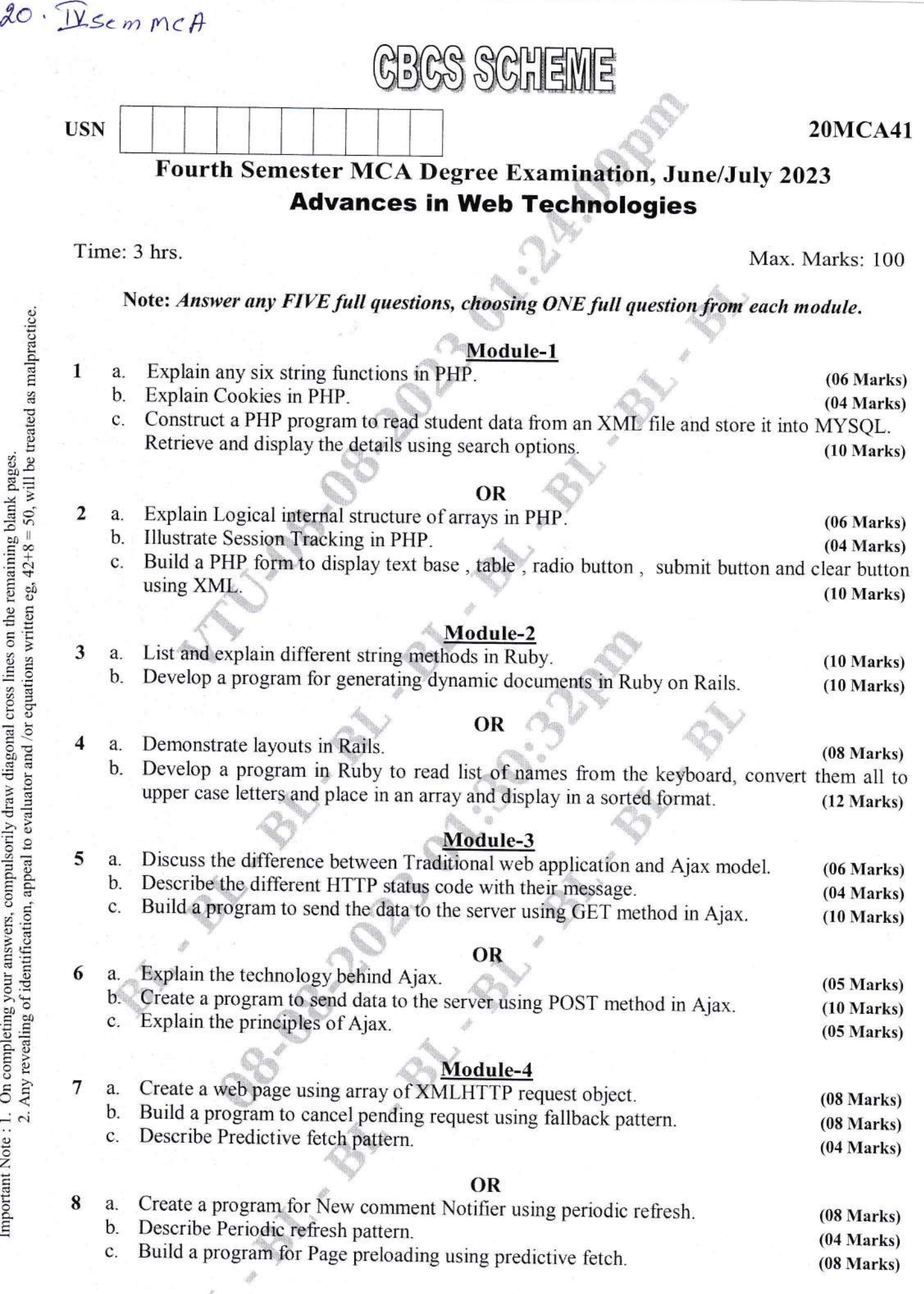

of  $2$ 

### Module-5

- Explain Fluid Grid system, with an example. 9 a.
	- Create a table using bootstrap table classes. b.
	- Explain Responsive design with example.  $\mathbf{c}.$

 $\mathbf b$ .

### OR .

Create a form using Optional form layouts of Bootstrap. 10 a. Explain Prepended appended Input controls with example.

PASSAGE REPAIR

 $(05 Marks)$  $(10 Marks)$ 

 $(10 Marks)$ 

 $(05 \text{ Marks})$ 

 $(10 Marks)$ 

 $2$  of  $2$ 

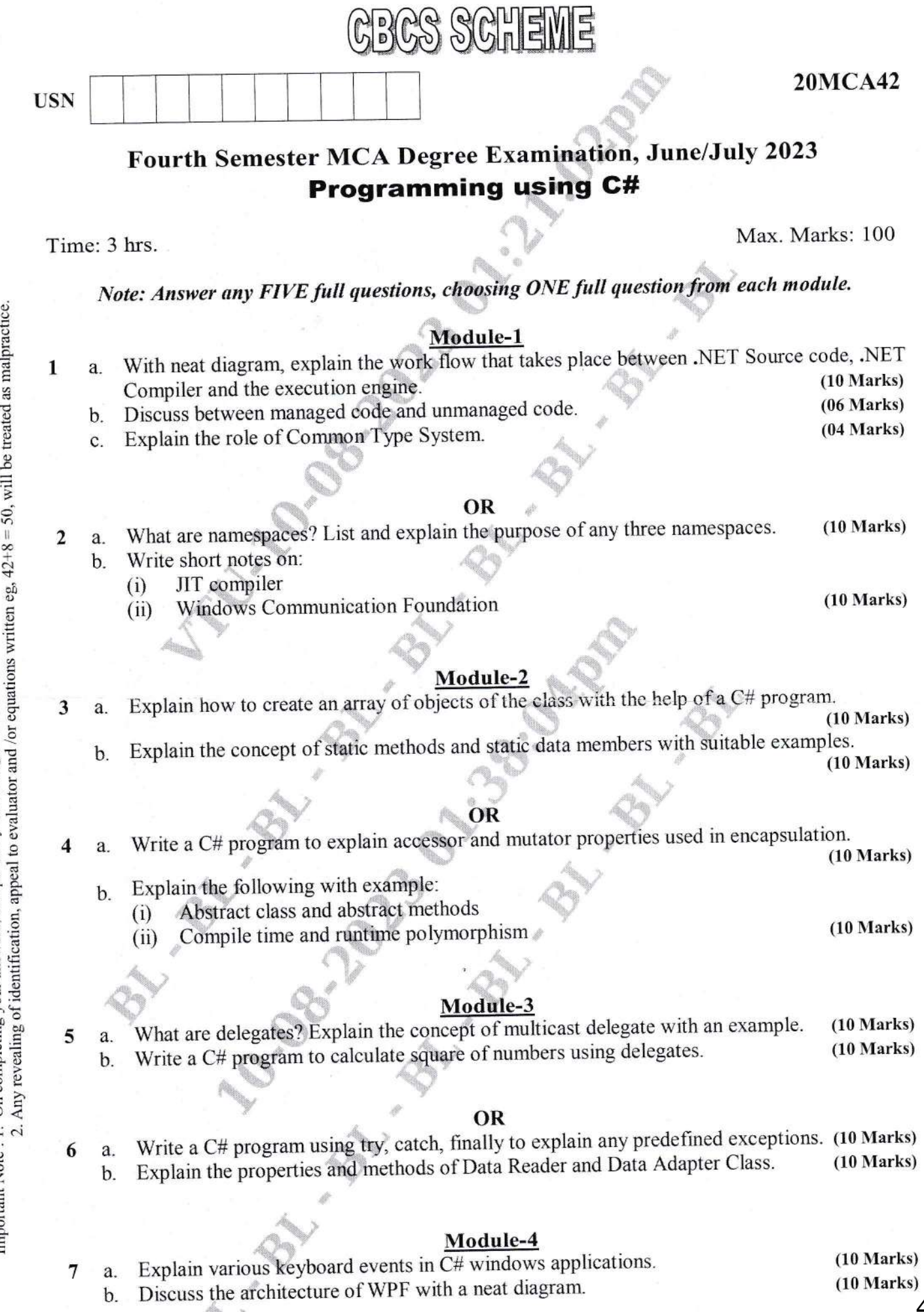

 $\mathbf b$ .

).

Y.

 $1$  of  $2$ 

 $(10 \text{ Marks})$ 42

 $(10 Marks)$ 

 $(10 Marks)$ 

OR

- 8 Explain the following: a.
	- XAML definition and elements  $(i)$
	- **WPF Core Types**  $(ii)$
	- What is GUI? List and explain basic controls of GUI.  $b.$

### Module-5

- Explain the architecture of a three tier web based application with a neat diagram. (10 Marks) 9 a.
	- Write steps in session tracking with http session state using cookies. b.  $(10 Marks)$

### OR

- Explain the controls from AJAX control toolkit. 10 a.  $(10 Marks)$ 
	- Explain different validation controls with suitable example supported by ASP.NET. b.

 $(10 Marks)$